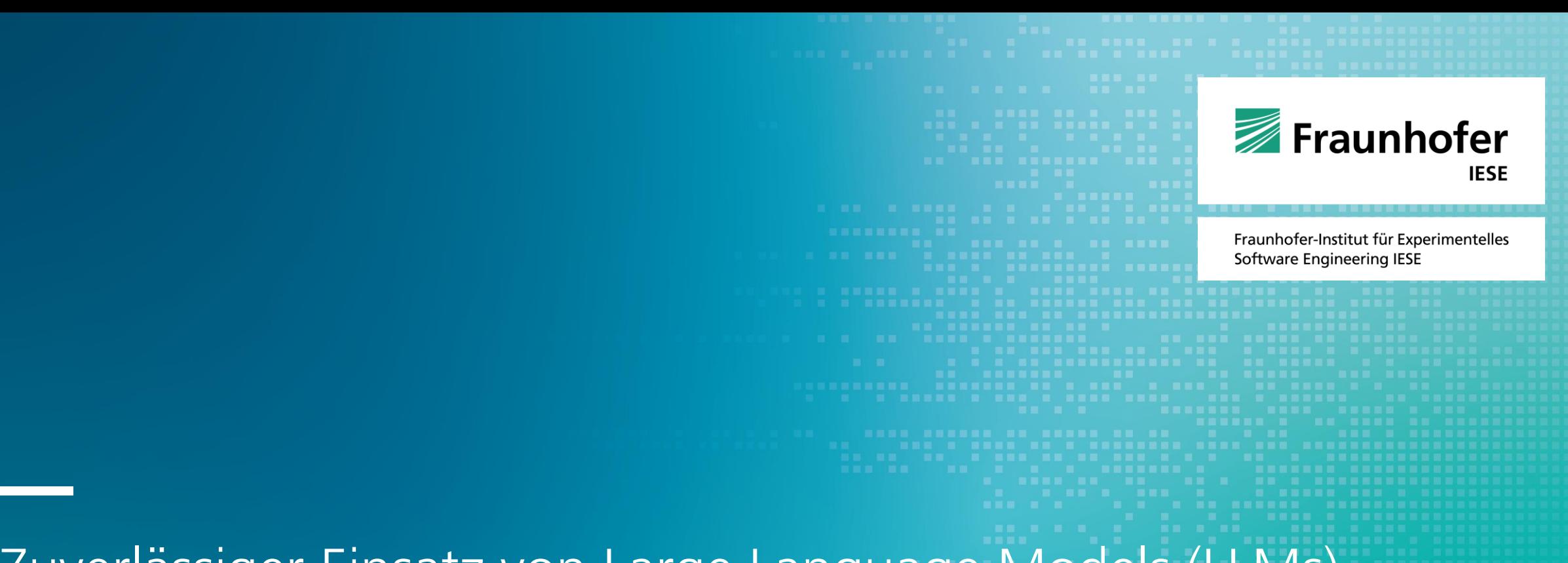

Zuverlässiger Einsatz von Large Language Models (LLMs) **Teil 2: Retrieval Augmented Generation (RAG)**

Daniel Seifert, Lisa Jöckel, Thorsten Honroth

### **Ausblick**

- **Fraunhofer IESE, Abteilung Data Science**
- **Motivation: Warum RAG?**
- **RAG Grundprinzip**
- **RAG evaluieren**
- **Ist RAG das Richtige für meinen Anwendungsfall?**
- **Ein individuelles RAG-System implementieren – Was ist zu beachten?**
- **RAG vs. Fine-Tuning**
- **Unterstützung durch unsere Data Science Abteilung**

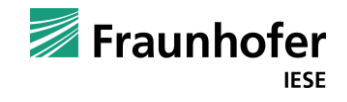

## **Fraunhofer IESE**

Eines von 76 Instituten, die sich mit angewandter Forschung beschäftigen

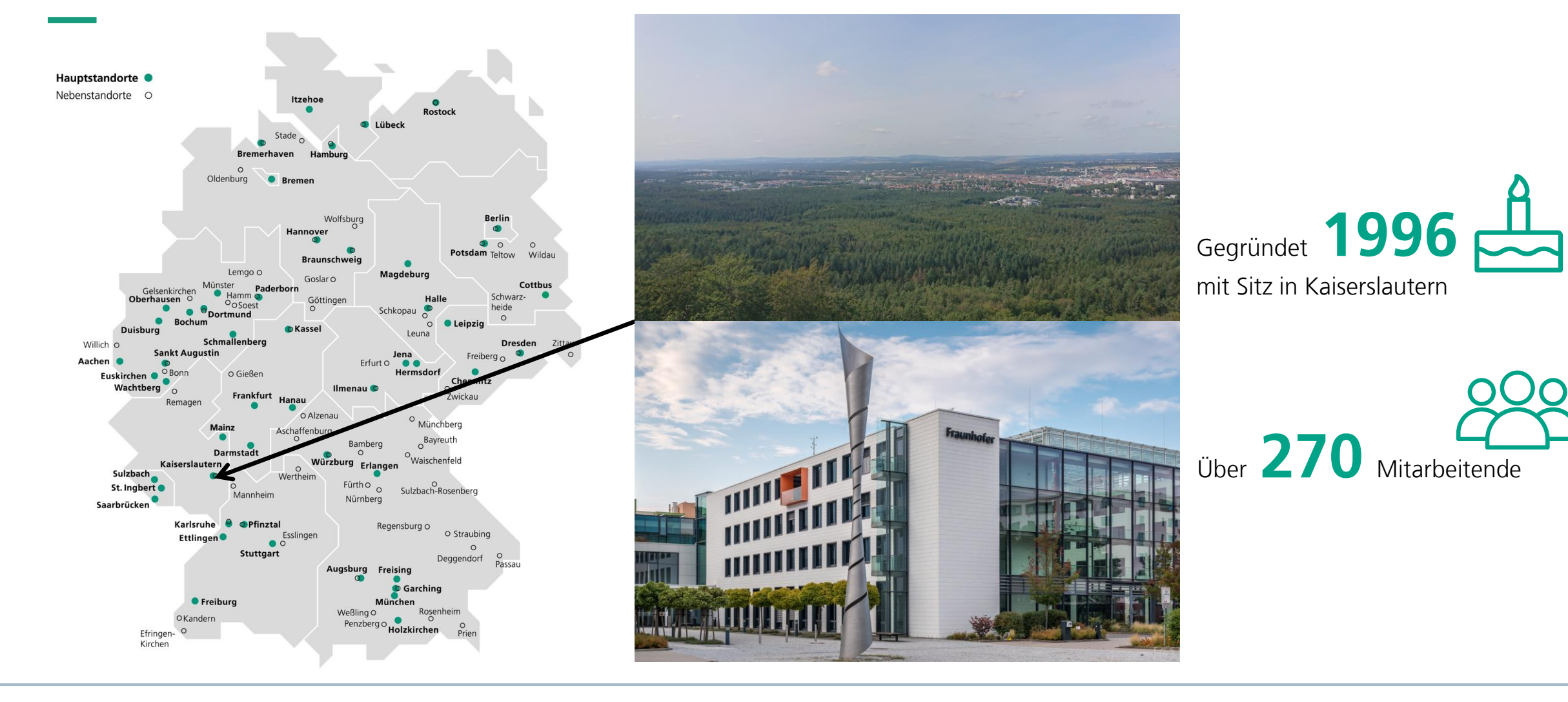

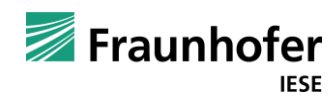

# RAG: Einstieg

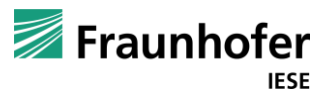

©iStock.com | Greyfebruary

Die Antwort eines LLMs kann aus verschiedenen Gründen inkorrekt sein

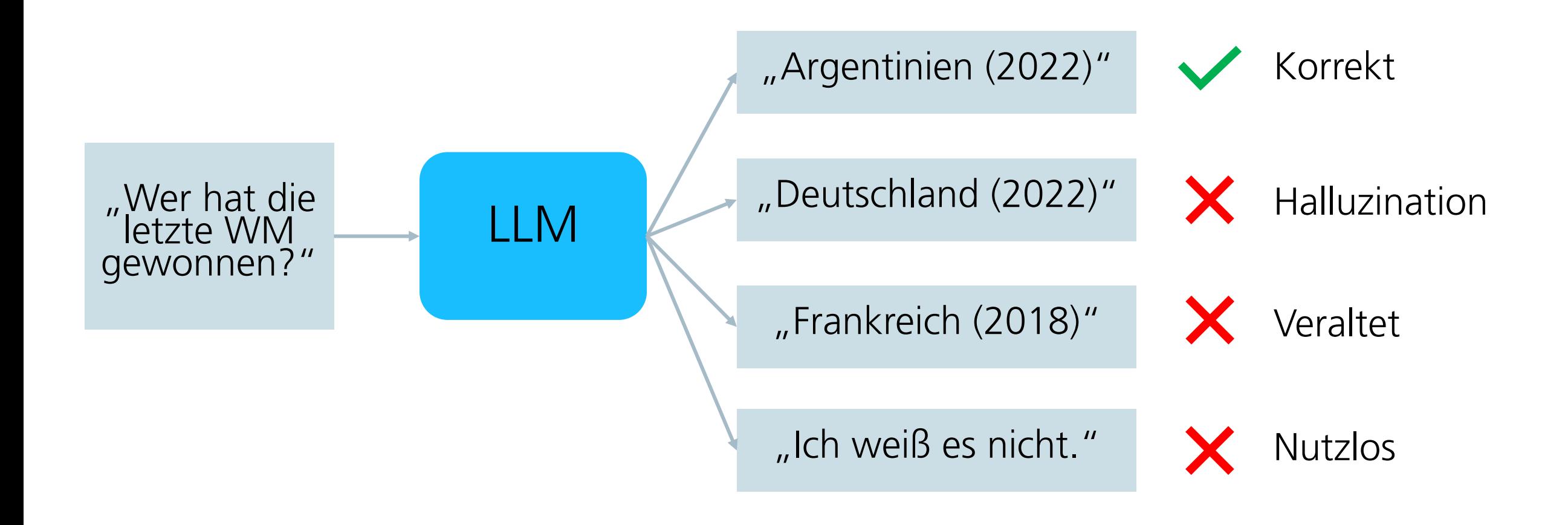

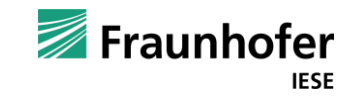

LLMs können nur das Wissen haben, das in den Trainingsdaten steckte

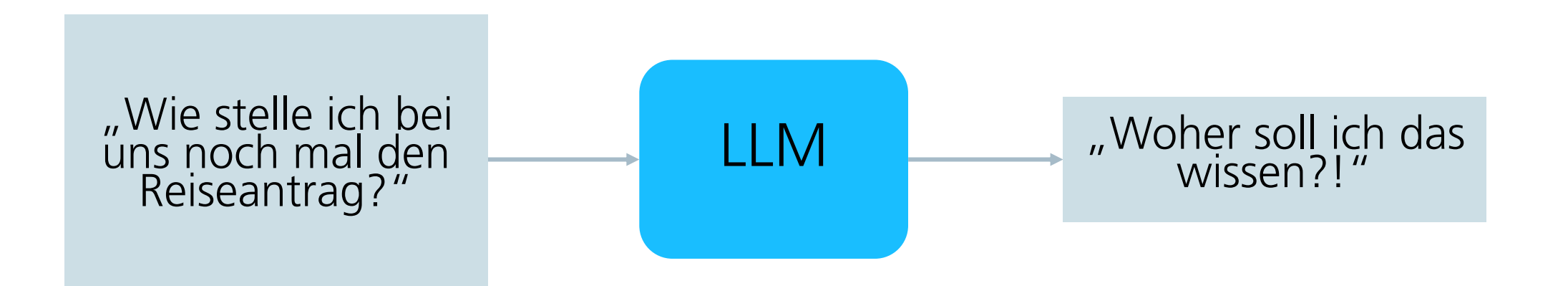

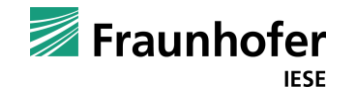

Wir wissen nicht, ob die Antwort des LLM korrekt ist. gar nicht kennen. **Problem**

Das LLM kann die Antwort<br>gar nicht kennen.

Nicht nachvollziehbar, wie das LLM auf seine Antwort kommt.

**Ursache**

Wir können die Antwort nicht überprüfen. Keine Quellenangaben. Das LLM wurde nicht auf den (privaten) Daten trainiert.

**Lösung**

Dem LLM selbst die Informationsquelle bereitstellen, damit es die Anfrage verlässlich bearbeiten kann.

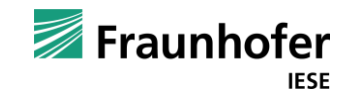

### Wie stellt man dem LLM eine Informationsquelle bereit?

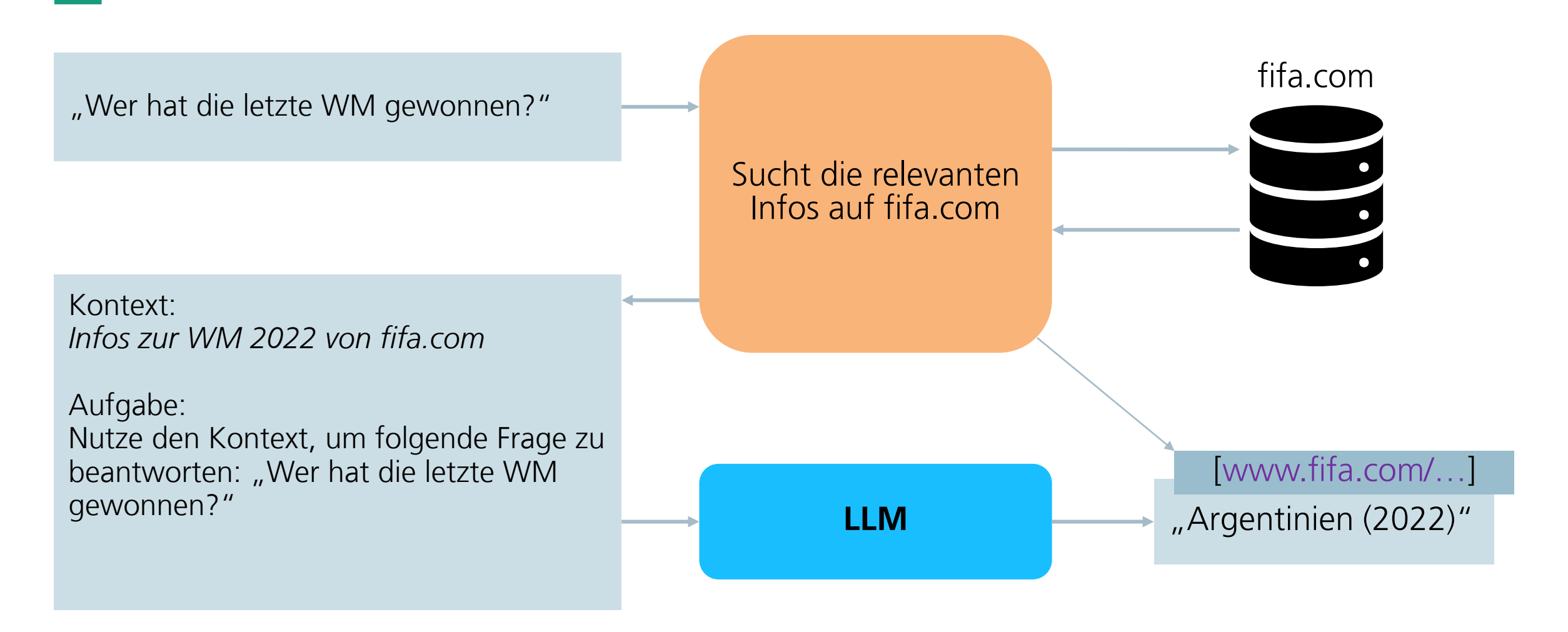

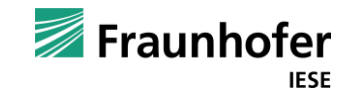

### Wie stellt man dem LLM eine Informationsquelle bereit?

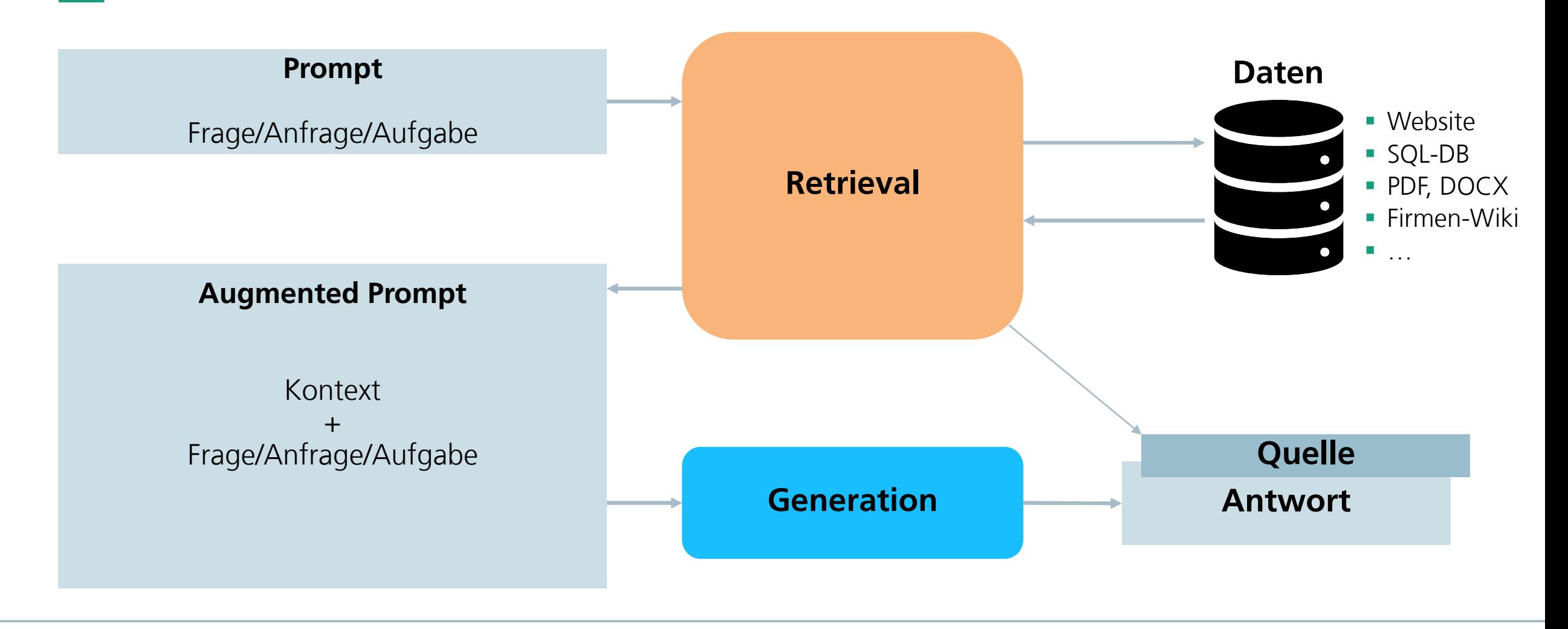

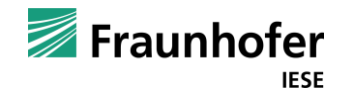

### **RAG** "Manuelles RAG" (Copy & Paste)

#### Kontext:

Dependable AI / Verlässliche KI

Dependability oder Verlässlichkeit eines Systems beschreibt die Fähigkeit, nicht akzeptable F zu vermeiden (Jean-Claude Laprie). Dependability beinhaltet dabei z.B. die Verfügbarkeit ode funktionale Sicherheit (Safety), um katastrophale Folgen für die Benutzer und die Umgebung als Folge von Fehlern). Aber auch die Integrität und Zugriffssicherheit (Security) eines System Kontext von Dependability genannt werden.

Beim Engineering verlässlicher KI-Systeme geht es entsprechend darum, mittels Prinzipien a der Verifikation/Validation und dem Betrieb des KI-Systems die Verlässlichkeit systematisch z normative Vorgaben bzgl. der Verlässlichkeit von Beginn an zu berücksichtigen.

#### Antwort:

Run 1: Nous Hermes 2 - Mixtral 8x7B - DPO (float16, Backend: vLLM, License: Apache 2.0)

- 1. Dependability oder Verlässlichkeit eines Systems: Fähigkeit, nicht akzeptable Fehler bei de vermeiden (Jean-Claude Laprie).
- 2. Dependability beinhaltet: a. Verfügbarkeit oder Zuverlässigkeit eines Dienstes b. Funktion für Benutzer und Umgebung c. Integrität und Zugriffssicherheit (Security) eines Systems d
- 3. Engineering verlässlicher KI-Systeme: a. Anwendung von Prinzipien aus dem Systems- und bei Konstruktion, Verifikation/Validation und Betrieb des KI-Systems c. Berücksichtigung g Beginn an

Frage: Was ist Dependable AI? Antworte in Form einer Stichpunktliste.

Antworte präzise auf Grundlage des Kontextes. Benutze ausschließlich Informationen aus dem gegebenen Kontext. Falls die Antwort nicht im Kontext enthalten ist, antworte "ANSWER NOT IN CONTEXT".

https://www.iese.fraunhofer.de/de/leistungen/dependable-ai.html

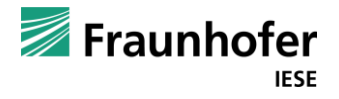

### **RAG**

### Existierende Komplettlösungen: Beispiel AnythingLLM (Open Source)

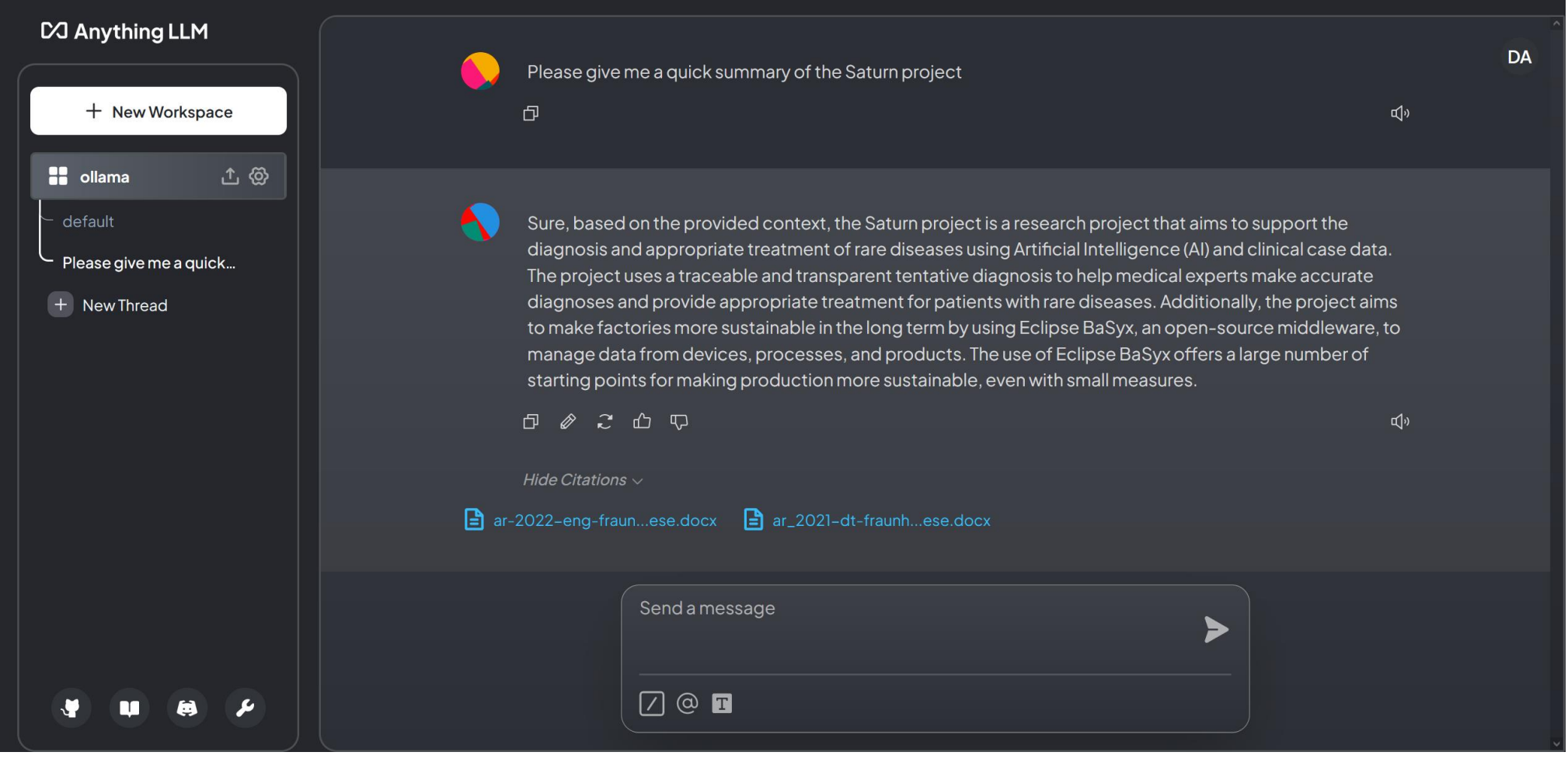

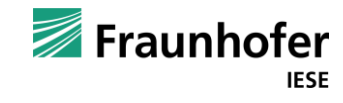

### **RAG** Eigenständige RAG-Umsetzung

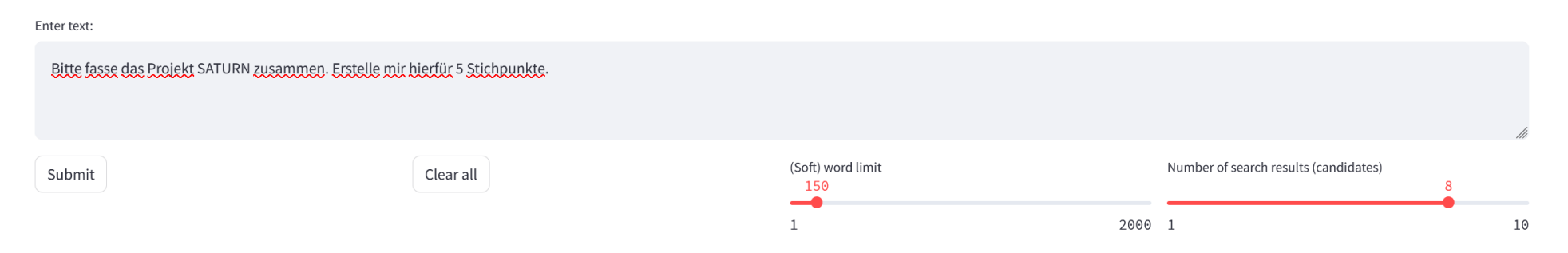

Prompt: Bitte fasse das Projekt SATURN zusammen. Erstelle mir hierfür 5 Stichpunkte. Extracted question: Was sind die fünf wichtigsten Punkte des Projekts SATURN? Generated answer:

1. SATURN ist ein Projekt, das vom Fraunhofer IESE geleitet wird und die Diagnose seltener Erkrankungen unterstützt.

2. Künstliche Intelligenz (KI) wird verwendet, um bei geringen Datenmengen nachvollziehbare und transparente Verdachtsdiagnosen zu erstellen.

3. Das Projekt wird bis 2024 vom Bundesministerium für Gesundheit (BMG) gefördert.

4. SATURN arbeitet mit dem Universitätsklinikum Frankfurt, der Goethe-Universität Frankfurt und der Technischen Universität Dresden zusammen.

5. Das Projekt zielt darauf ab, die Diagnose seltener Erkrankungen aus strukturierten und unstrukturierten Daten vorherzusagen und eine passendere Behandlung der Patienten zu ermöglichen.

#### Sources:

Score: 60.0%, File name: ar\_2022-dt-fraunhofer\_iese.pdf, Page: 34, Used for generation: True Score: 51.2%, File name: ar\_2019dt-fraunhofer\_iese.pdf, Page: 62, Used for generation: True Score: 26.2%, File name: ar\_2017-dt-fraunhofer\_iese.pdf, Page: 47, Used for generation: False Score: 26.2%, File name: ar\_2021-dt-fraunhofer\_iese.pdf, Page: 46, Used for generation: True Score: 17.9%, File name: ar\_2021-dt-fraunhofer\_iese.pdf, Page: 11, Used for generation: False Score: 17.9%, File name: ar\_2018-dt-fraunhofer\_iese.pdf, Page: 46, Used for generation: True Score: 17.5%, File name: ar\_2022-dt-fraunhofer\_iese.pdf, Page: 35, Used for generation: True Score: 13.7%, File name: ar\_2013-dt-fraunhofer\_iese.pdf, Page: 105, Used for generation: False

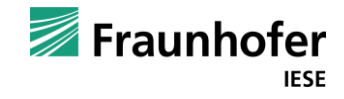

# RAG: Evaluation

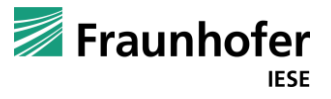

©iStock.com | Greyfebruary

## **Halluzinationen**

RAG adressiert faktenbezogene Halluzination in generierten Ausgaben

**Halluzinationen:** Generierte Inhalte, die unsinnig bzw. *fehlerhaft* sind, oder *Inkonsistenzen zu den (Nutzer-) Eingaben* aufweisen

**Factuality hallucinations** sind Diskrepanzen zwischen generierten Inhalten und *verifizierbaren Fakten*

**Faithfulness hallucinations** sind Abweichungen der generierten Inhalte von den *Nutzeranweisungen*, den bereit gestellten Kontexten oder die generierten Inhalte enthalten Inkonsistenzen in sich

RAG kann Halluzinationen reduzieren, welche dadurch entstehen, dass

- Informationen während des Modelltrainings *(noch) nicht vorlagen bzw. nicht mehr aktuell* sind (z.B. aktuelle Geschehnisse)
- *Spezialwissen* zur Beantwortung der Anfrage erforderlich ist (z.B. unternehmensinterne Informationen, Domänenwissen)

L. Huang, et al., 2023, A Survey on Hallucination in Large Language Models: Principles, Taxonomy, Challenges, and Open Questions, arXiv:2311.05232

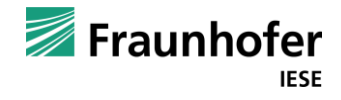

## **Effektivität von RAG**

### RAG behebt faktenbezogene Halluzinationen nicht komplett

Untersuchung zu Halluzinationen in RAG-basierten juristischen Recherchetools (im Vergleich zu GPT-4)<sup>1</sup> :

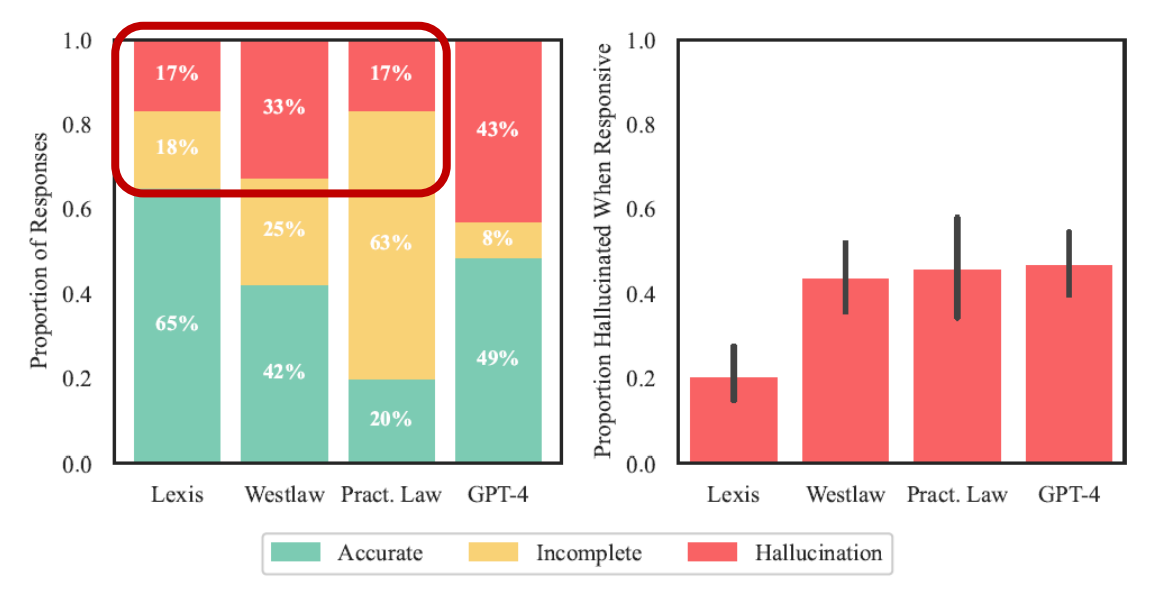

Figure 4: Left panel: overall percentages of accurate, incomplete, and hallucinated responses. Right panel: the percentage of answers that are hallucinated when a direct response is given. Westlaw AI-AR and Ask Practical Law AI respond to fewer queries than GPT-4, but the responses that they do produce are not significantly more trustworthy. Vertical bars denote 95% confidence intervals.

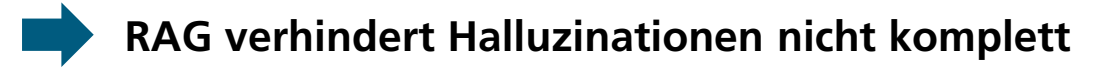

Untersuchung inwieweit die Bereitstellung der benötigten Informationen dem Modell hilft inkorrekte Antworten zu korrigieren ("Tauziehen" zwischen externem und internem Wissen)<sup>2</sup>:

- Bevorzugung der extrahierten Informationen ist *invers korreliert mit der Modellkonfidenz* bei gleicher Anfrage ohne Bereitstellung der Referenzdokumente
- Bei stärkerer *Modifikation der Fakten* in den Referenzdokumenten wird eher auf das *interne Wissen* zurückgegriffen

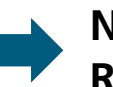

**Nutzung der Informationen aus den** 

**Referenzdokumenten kann nicht garantiert werden** 

<sup>1</sup>V. Magesh, et al., 2024, Hallucination-Free? Assessing the Reliability of Leading AI Legal Research Tools, arXiv:2405.20362 [Ref. Image] <sup>2</sup>K. Wu, et al., 2024, ClashEval: Quantifying the tug-of-war between an LLM's internal prior and external evidence, arXiv:2404.10198

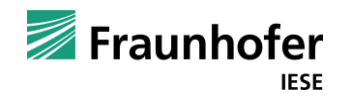

## **RAG Evaluationsmetriken**

Komponenten der RAG Pipeline werden separat und zusammen evaluiert

#### **Evaluation des Retrievers Evaluation des Generators Context precision:** Anteil des abgerufenen Suche LLM **Generation** Kontexts, welcher nützlich zur Beantwortung der GenerationRetrieval **Context recall:** Sind alle benötigten Information zur Beantwortung der Anfrage im Kontext enthalten?

**End-to-end Evaluation**

RAG-System

**Answer semantic similarity:** Semantische Ähnlichkeit der generierten zur erwarteten Antwort (ground truth)

**Answer correctness:** Berücksichtigt semantische Ähnlichkeit sowie sachliche Korrektheit (factual accuracy)

#### **Faithfulness:** Anteil der korrekten Aussagen in der generierten Antwort

**Answer relevancy:** Beantwortet die generierte Antwort die Anfrage?

Anfrage ist

### **RAG Benchmarks**

### Benchmarkdaten basieren häufig auf Question-Answering Aufgaben

Benchmarks enthalten Testdatensätze um Aspekte der RAG-Pipeline basierend auf Metriken zu prüfen

- Häufig bei RAG: *Question-Answering*
- Verwendung verschiedener Metriken (häufig Accuracy, teils basierend auf datengetriebenen Modellen)
- Nutzung bei der Auswahl von LLMs bzw. RAG-Lösungen oder zur Evaluation des eigenen RAG-Systems (falls Testdaten verfügbar sowie automatisierte Evaluation)

**Comprehensive RAG Benchmark (CRAG)** 

**RAG Benchmark** 

**(RGB) RAGTruth Benchmark**

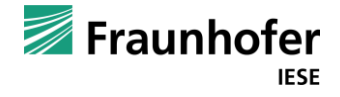

## **Comprehensive RAG Benchmark (CRAG)**

CRAG umfasst unterschiedliche Fragetypen und prüft Einzelkomponenten

#### Table 2: Definition of CRAG question types.

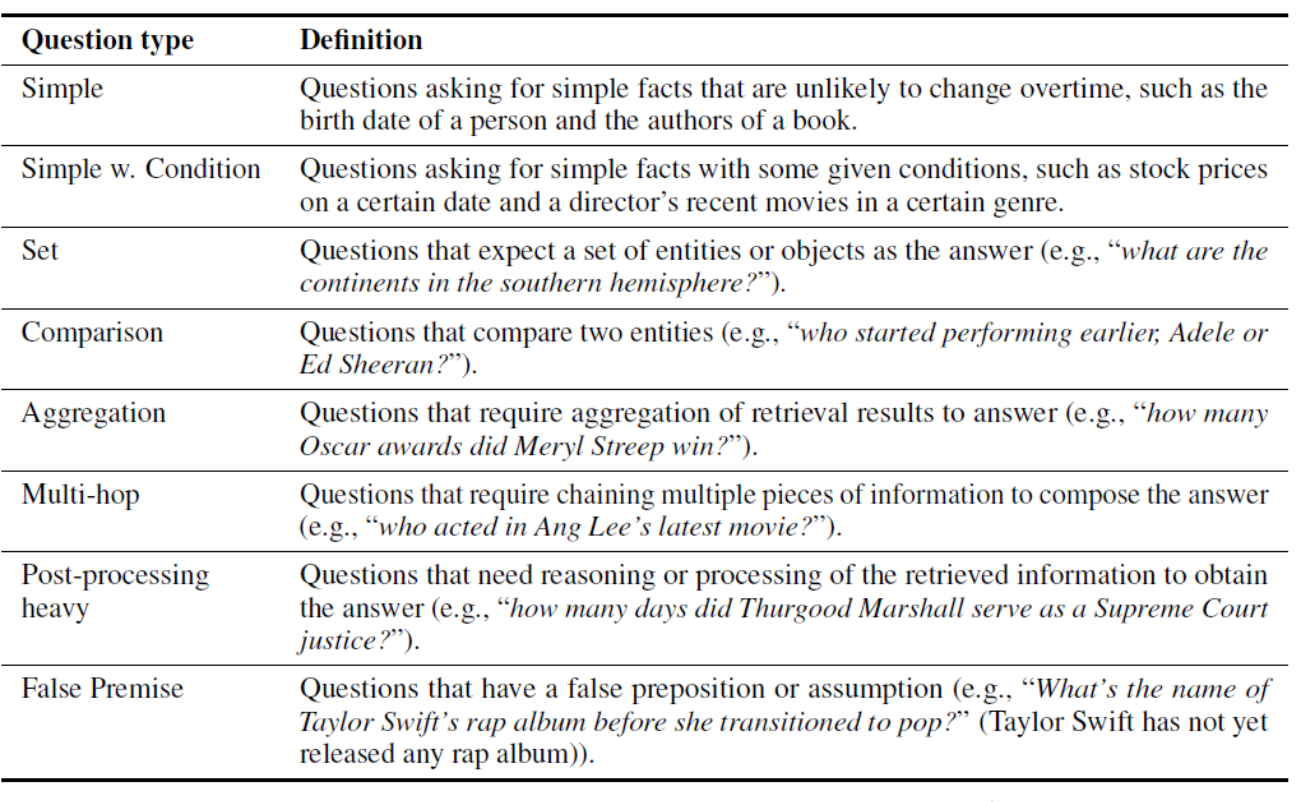

X. Yang, et al., 2024, CRAG -- Comprehensive RAG Benchmark, arXiv:2406.04744 [Ref. Image] https://www.aicrowd.com/challenges/meta-comprehensive-rag-benchmark-kdd-cup-2024

Zur Beantwortung der Fragen werden *unterschiedliche externe Informationen* zur Verfügung gestellt, um verschiedene Aspekte der RAG Pipeline zu prüfen:

- **Retrieval summarization:** 5 Webseiten pro Frage zur *Evaluation des Generators*
- **Retrieval augmentation:** Zusätzlicher Zugang zu Wissensgraphen zur *Evaluation des Retrievers*
- **End-to-end RAG:** 50 Webseiten und Zugang zu Wissensgraphen zur *Evaluation des Rankings einer größeren Menge an Informationen* aus dem **Retrieval**

Human and LLM-based evalution of answer (accurate, incorrect, missing)

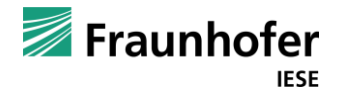

## **RAG-Benchmark (RGB)**

### RGB evaluiert den Generator hinsichtlich Nutzung der Kontexte

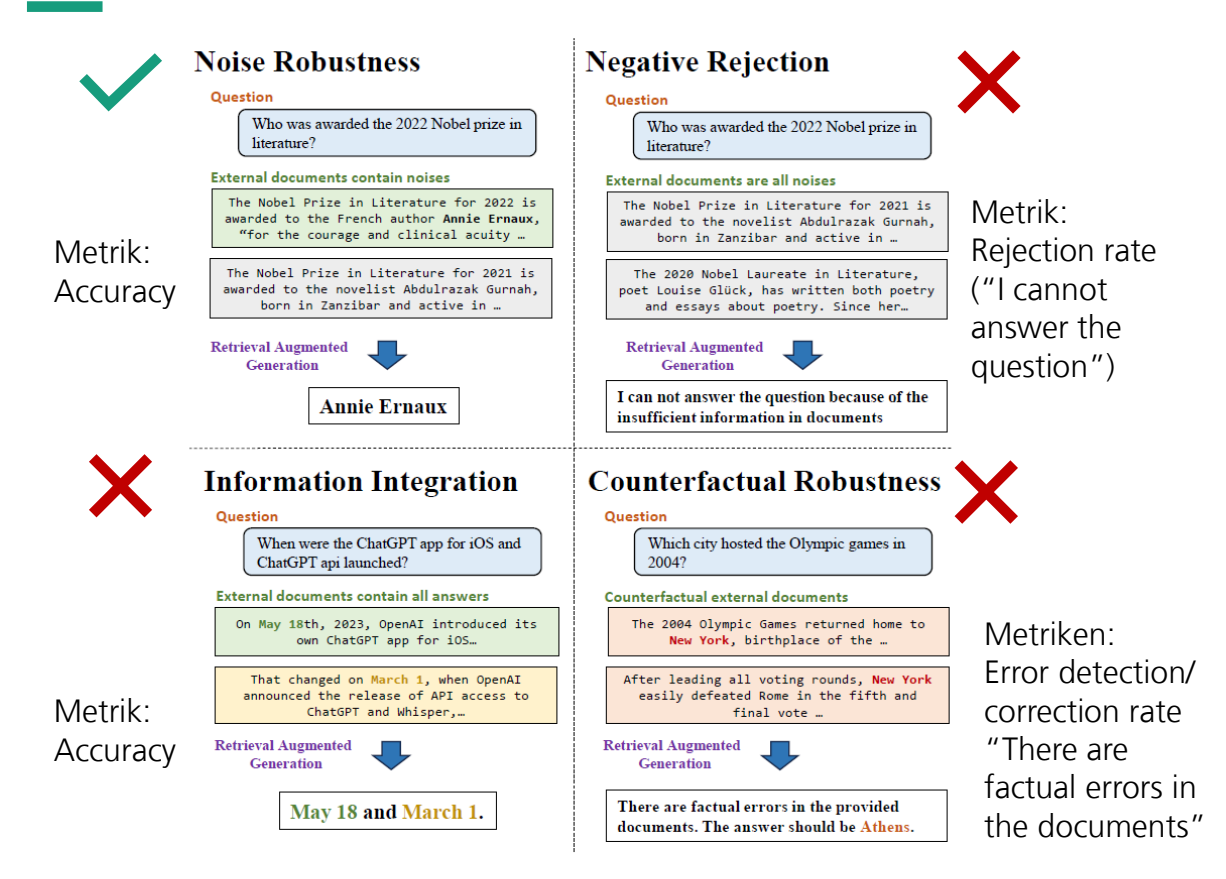

#### Figure 1: Illustration of 4 kinds of abilities required for retrieval-augmented generation of LLMs.

J. Chen, et al., 2023, Benchmarking Large Language Models in Retrieval-Augmented Generation, arXiv:2309.01431 [Ref. Image]

https://github.com/chen700564/RGB

Seite 19 25.06.2024 © Fraunhofer IFSE

Es gibt 4 Testdatensätze aus Frage-Antwort-Paaren, welche auf Grundlage von Zeitungsartikeln erstellt wurde, um *4 verschiedene Qualitätsaspekte des RAG Generators* zu prüfen:

- Noise robustness: Umgang des Generators mit extrahierten Kontexten, welche *teils keine relevanten Informationen* zur Beantwortung der Frage beitragen
- **Negative rejection:** Es soll keine Antwort gegeben werden, wenn die *benötigten Informationen nicht in den extrahierten Kontexten vorhanden* sind
- **Information integration:** Die *benötigten Informationen verteilen sich auf mehrere Dokumente* und müssen zusammengeführt werden
- **Counterfactual robustness:** Umgang mit *Fehlern in den Dokumenten*

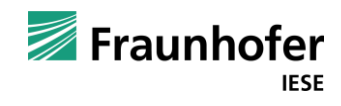

## **RAGTruth Benchmark**

### RAGTruth evaluiert 6 LLMs hinsichtlich Halluzinationen mittels Detektors

**OUESTION:** how to prepare to get an ultrasound? **REFERENCE:** Passage 1: 1 If you are just interested in checking the gender, you can go as early as 17 weeks. 2 Any earlier, and the results may not be accurate, leading to an extra coat of paint for your bedroom. 3 To get good pictures, 3D ultrasounds are best performed between 20 and 32 weeks, and the best pictures are between 24 and 30 weeks.

**RESPONSE:** Based on the given passages, here's how to prepare for an ultrasound:

\* For a gender reveal ultrasound, wait until at least 17 weeks of pregnancy to ensure accurate results.

\* For 3D ultrasounds, schedule the appointment between 20 and 32 weeks of pregnancy for the best pictures ...

#### **ANNOTATION**

Span: between 20 and 32 weeks of pregnancy for the best pictures

**Type: Evident Conflict** 

Reason: Original: "the best pictures are between 24 and 30 weeks", Generative: "between 20 and 32 weeks of pregnancy for the best pictures"

Table 1: An example of RAGTruth data from the question answering task. It contains context, response generated by LLM with and span-level annotation.

C. Niu, et al., 2023, RAGTruth: A Hallucination Corpus for Developing Trustworthy Retrieval-Augmented Language Models, arXiv:2401.00396 [Ref. Image]

https://github.com/ParticleMedia/RAGTruth

RAGTruth fokussiert auf *Halluzinationsdetektion* und enthält Antworten zu

- 3 Aufgabentypen *(Question answering, Data-to-text writing,* News summarization), welche
- von jeweils *6 LLMs* generiert wurden,
- *annotiert durch Menschen* auf der Ebene von *Textspannen* innerhalb der generierten Antworten,
- deren Inhalte den bereitgestellten Informationen *widersprechen oder frei erfunden* sind.

Neuer **Detektor für Halluzinationen** durch Finetuning von eines LLM (Llama-2-13B) auf dem Trainingsplit der RAGTruth-Daten

**Hallucination suppression:** Nutzung des Detektors um aus mehreren generierten Antworten zu wählen

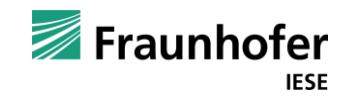

## **Evaluationsframeworks**

RAGAs unterstützt die Evaluation von RAG-Systemen auf eigenen Testdaten

### **RAGAs (Retrieval-Augmented Generation Assessment):**

Framework zur Evaluation des Retrievers, des Generators, sowie End-to-end

Erwartet die folgenden Eingaben:

- question: Die Nutzeranfrage and das RAG-System
- answer: Die generierte Antwort des RAG-Systems
- contexts: Die extrahierten Texte aus den Referenzdokumenten
- ground\_truth: Annotierte erwartete Antwort zur question (nur für bestimmte Metriken benötigt)

Auf eigenen Testdaten, welche z.B. mithilfe eines LLMs automatisch generiert wurden

Beispiel  $question = An$  welchen Normen orientiert sich das Fraunhofer IESE bei der Durchführung von IT-Sicherheitsüberprüfungen?

answer = Das Fraunhofer IESE orientiert sich bei der Durchführung von IT-Sicherheitsüberprüfungen an der ISO27000-Reihe und weiteren einschlägigen Best Practices.

contexts = … die IT-Sicherheitsüberprüfungen inner -\nhalb der Fraunhofer-Gesellschaft durch […] Seit einigen Jahren bietet das IESE diese Dienst -\nleistung auch Unternehmen aus der Wirtschaft an – stets orientiert an der ISO27000-Reihe und \nweiteren einschlägigen Best Practices. …

ground\_truth = ISO27000-Reihe und weiteren einschlägigen Best Practices

#### **Evaluation results:**

- Context precision: 1.0, Context recall: 1.0
- Faithfulness: 1.0, Answer relevancy: 0.73
- **Answer similarity: 0.7, Answer correctness: 0.92**

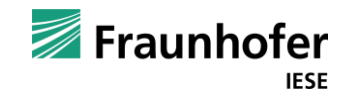

## **Evaluationsframeworks**

RAGAs nutzt LLMs zur Bestimmung der Metriken, was zu Ungenauigkeiten der Evaluation führen kann

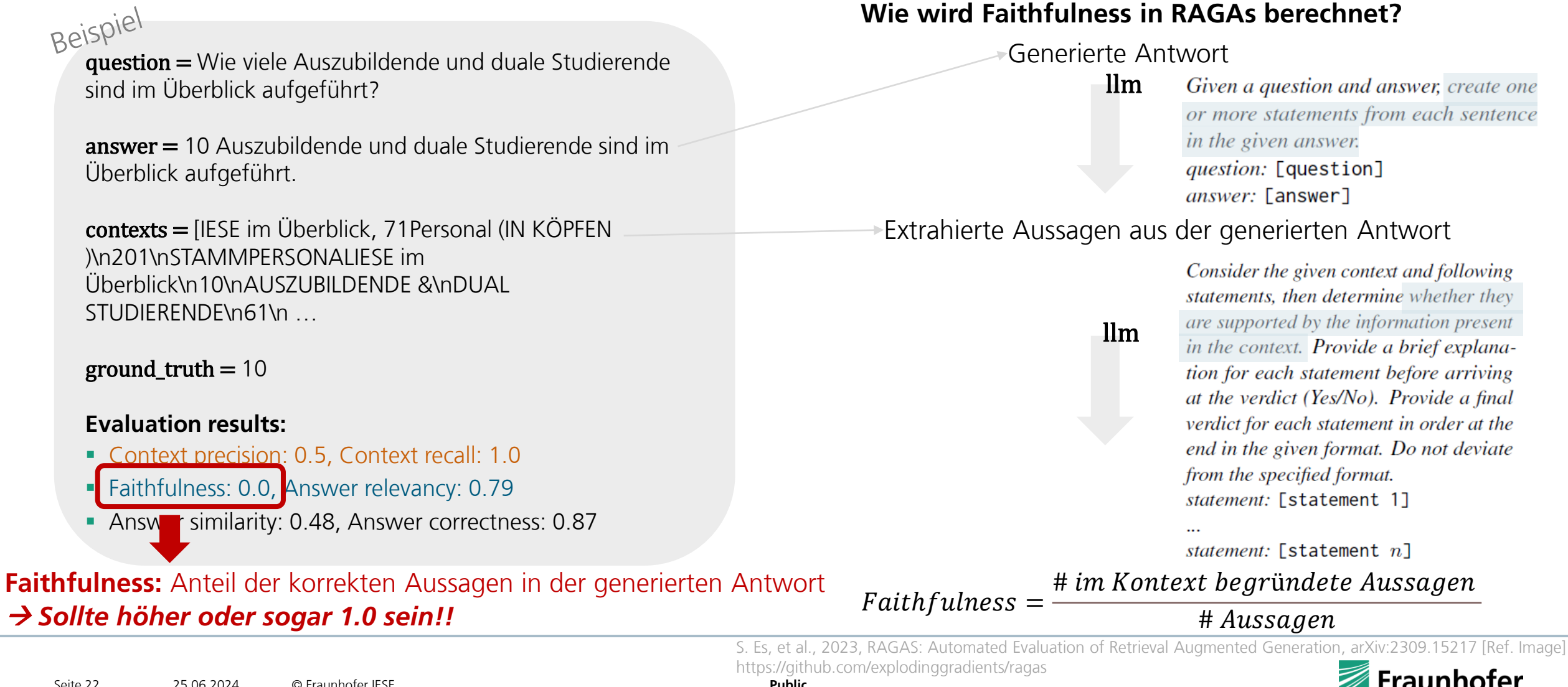

**Public**

## **RAG Evaluation**

RAG Evaluation ist wichtig, bringt aber keine vollständigen Garantien

Empfehlung die *Komponenten sowohl einzeln zu evaluieren als auch ihr Zusammenspiel*

RAG-Pipelines können einen *Halluzinations-Detektor* nutzen

- zur Evaluation der generellen Halluzinationsanfälligkeit des RAG-Systems
- als nachgelagerte Prüfung für Einzelausgaben
- zur Selektion aus mehreren generierten Antwortoptionen (hallucination suppression)

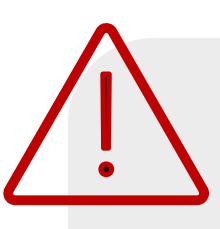

Die Evaluationsmetriken nutzen selbst häufig LLMs oder Embeddingmodelle zur Berechnung.

Öffentliche Benchmarkdaten können Teil der Trainingsdaten sein. Daher zusätzlich auf eigenen Testdaten evaluieren.

Automatisch generierte Testdaten können fehlerhaft sein.

→ **Gute Evaluationsergebnisse sollten nur als Indikator und nicht als Garantie für eine gute Performance des RAG-Systems gesehen werden!**

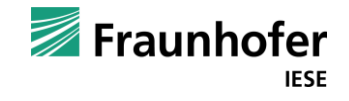

# RAG: Umsetzung

©iStock.com | Greyfebruary

## **Vom Ausprobieren zur eigenen Produktivlösung**

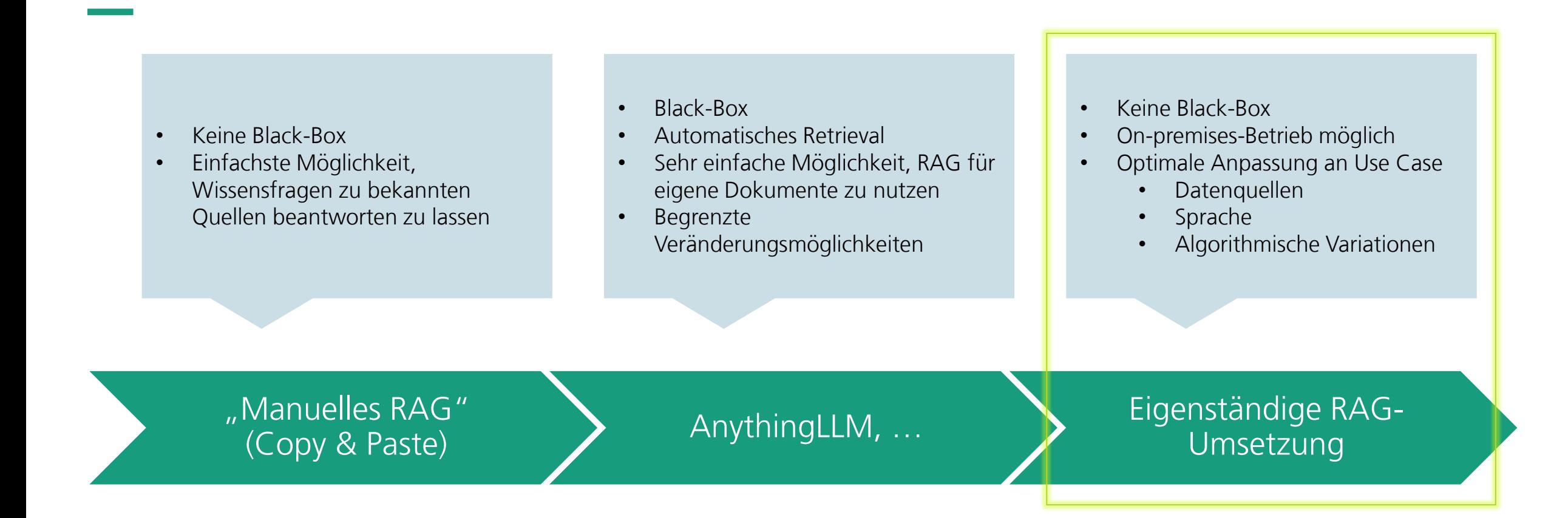

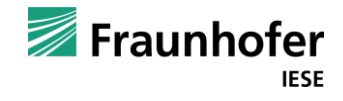

## **RAG** Komponenten

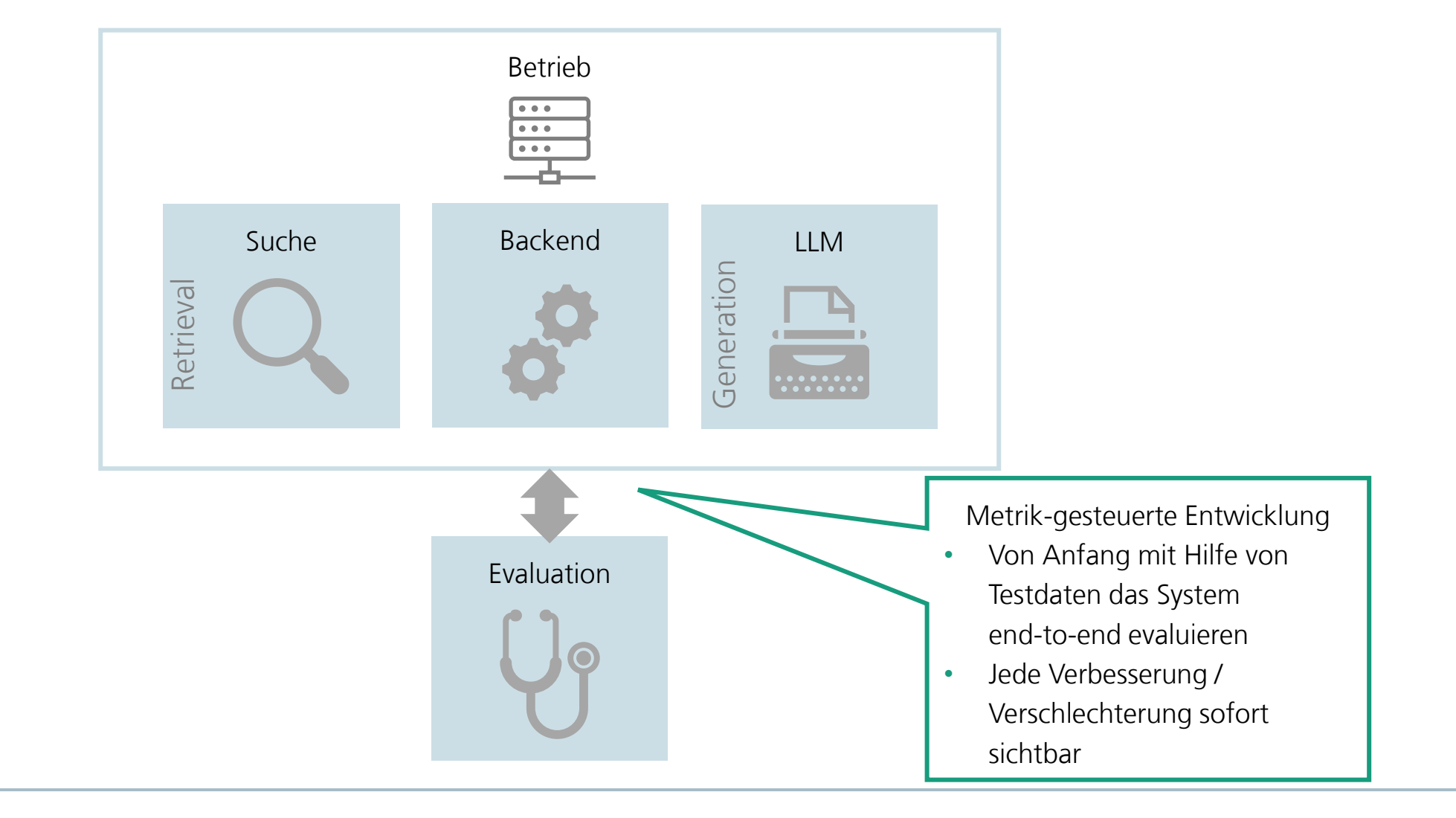

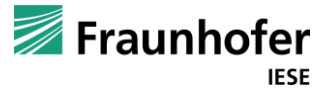

## **Evaluation**

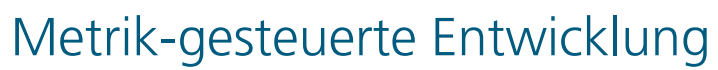

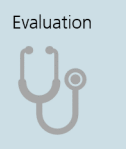

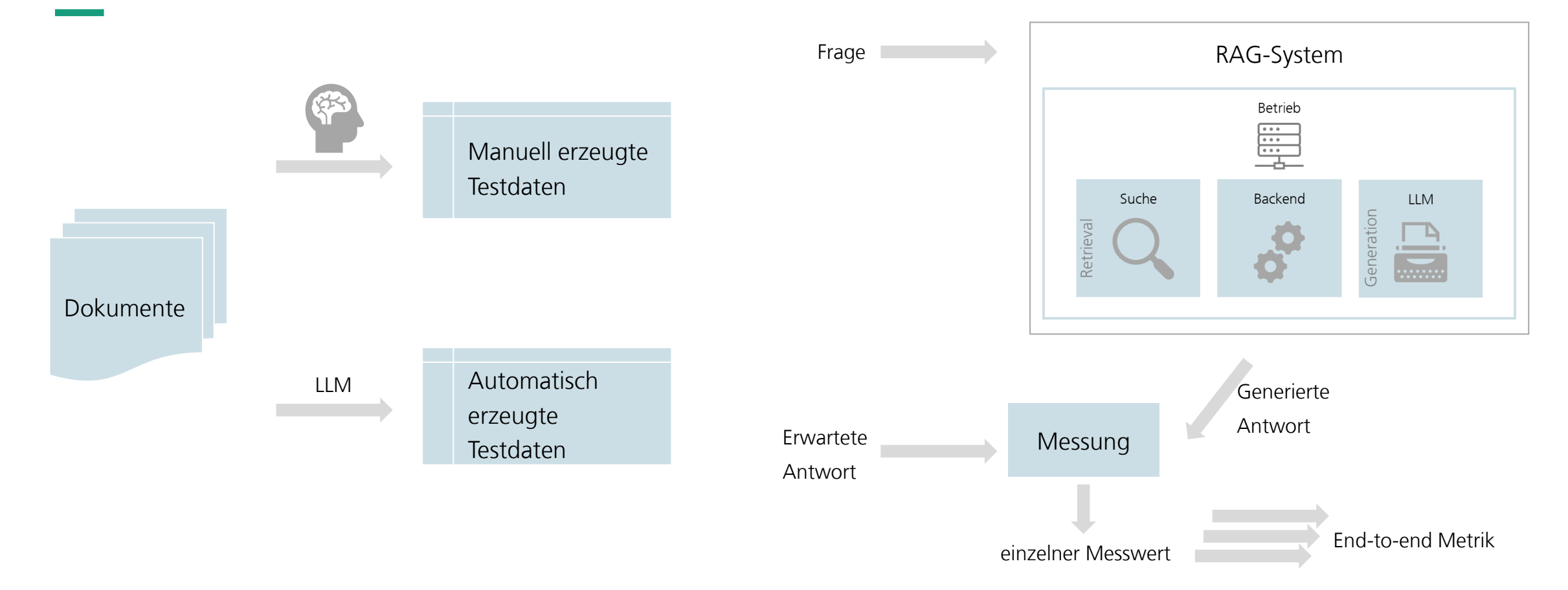

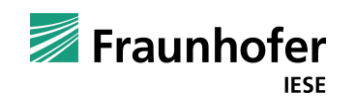

### **Evaluation** Metrik-gesteuerte Entwicklung

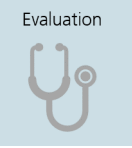

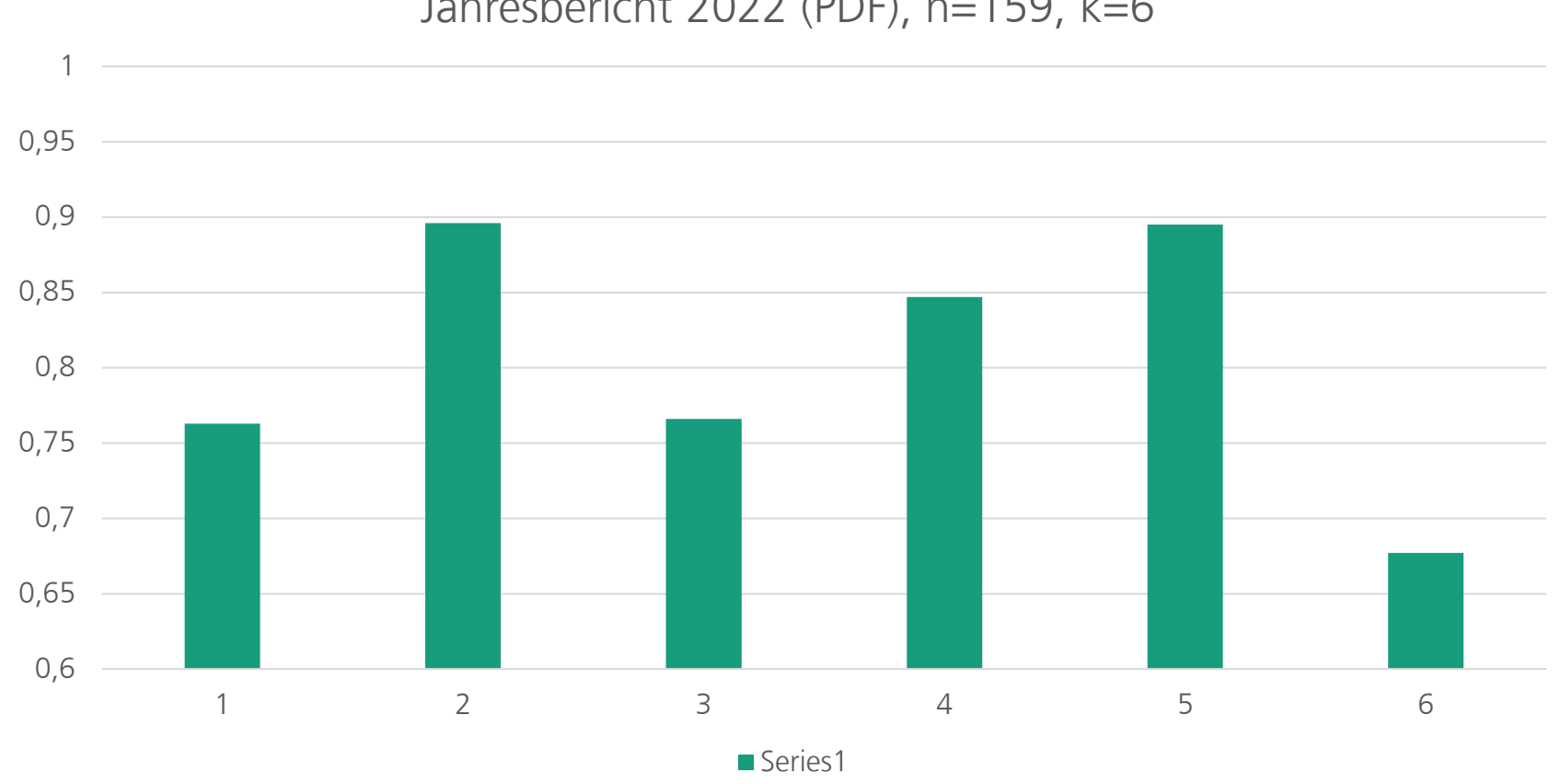

### Jahresbericht 2022 (PDF), n=159, k=6

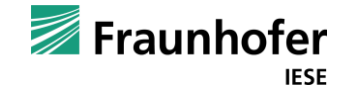

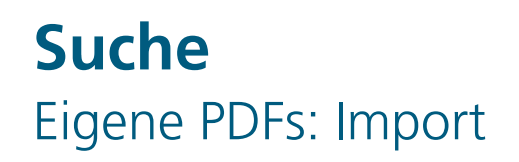

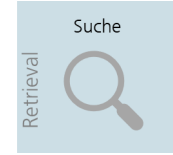

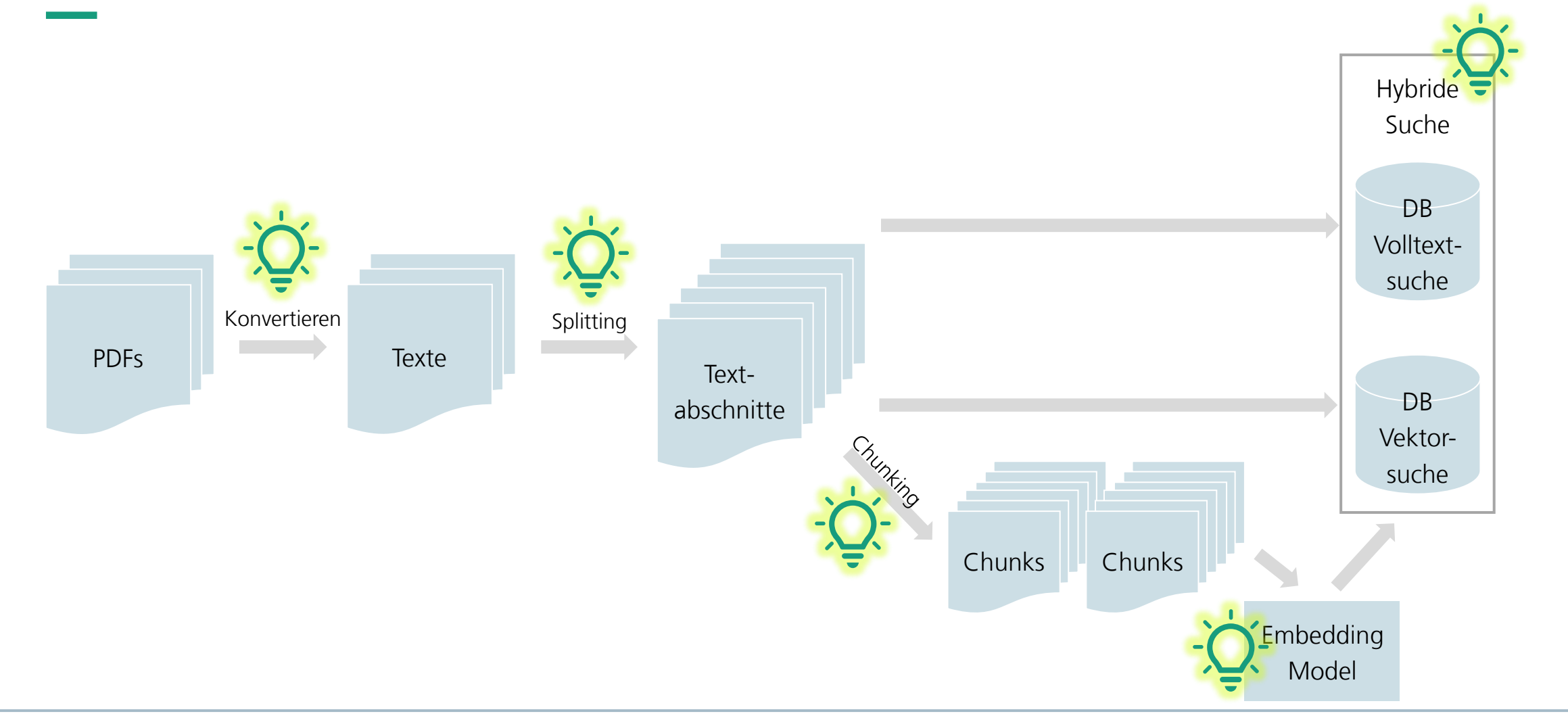

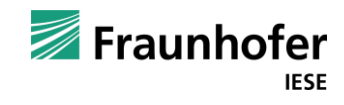

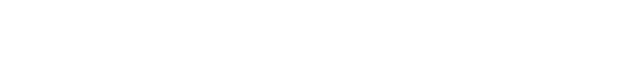

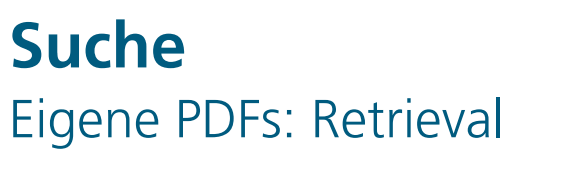

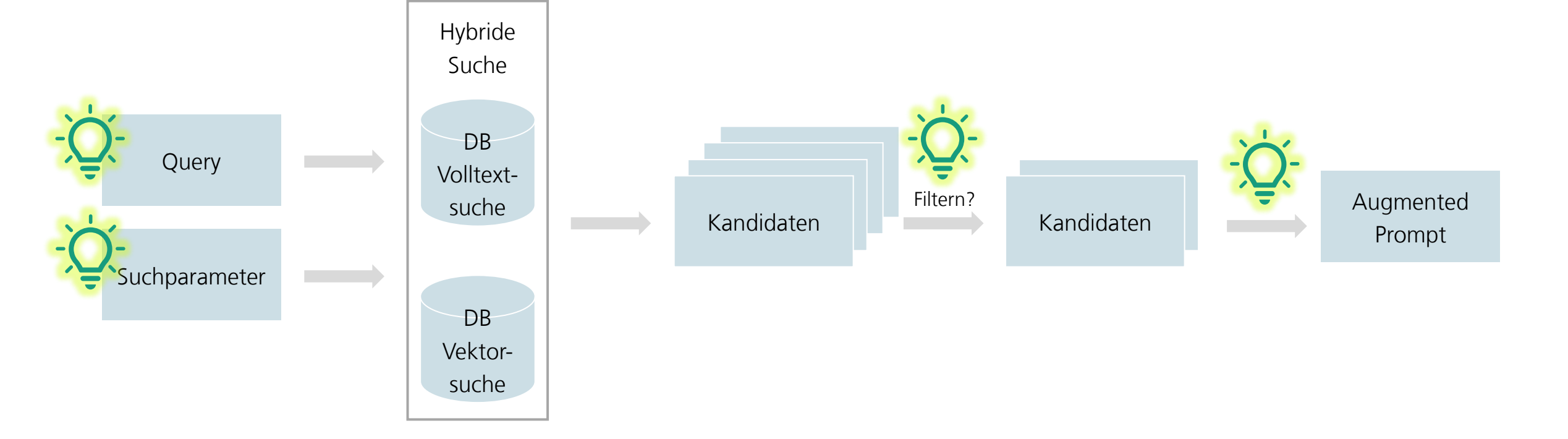

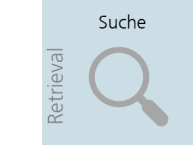

**IESE** 

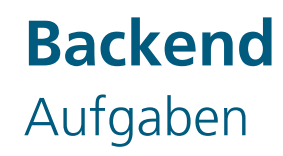

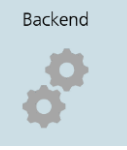

### Algorithmus Komponenten anbinden Suche Retrieval Prompt Backend  $\overline{\mathcal{M}}$ Retrieval LLM Augmented Generation Prompt Generation **Antwort**

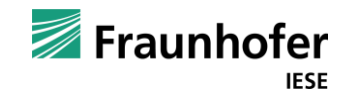

### **Backend**

### Libraries zum Entwickeln von LLM-Applikationen

### **Pro**

- **Eigener Code wird lesbarer / übersichtlicher**
- **Einfache Anbindung**
- **Schneller Austausch von RAG-Komponenten (LLM, Datenbank)**
- **Einarbeitung hilfreich auch für andere LLM-basierte Projekte**

#### **Contra**

- **Z.T. viel "Magic" / Black Box**
- **Nicht alle Stellschrauben (einfach) zugänglich**
- **Große Libraries, schwierig zu überblicken**
- **Einarbeitungszeit nicht unterschätzen**
- **Für eigene Algorithmus-Variationen muss Code "aufgebrochen" werden**

<https://www.langchain.com/> <https://www.llamaindex.ai/>

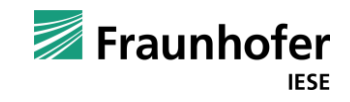

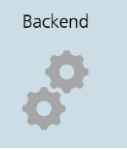

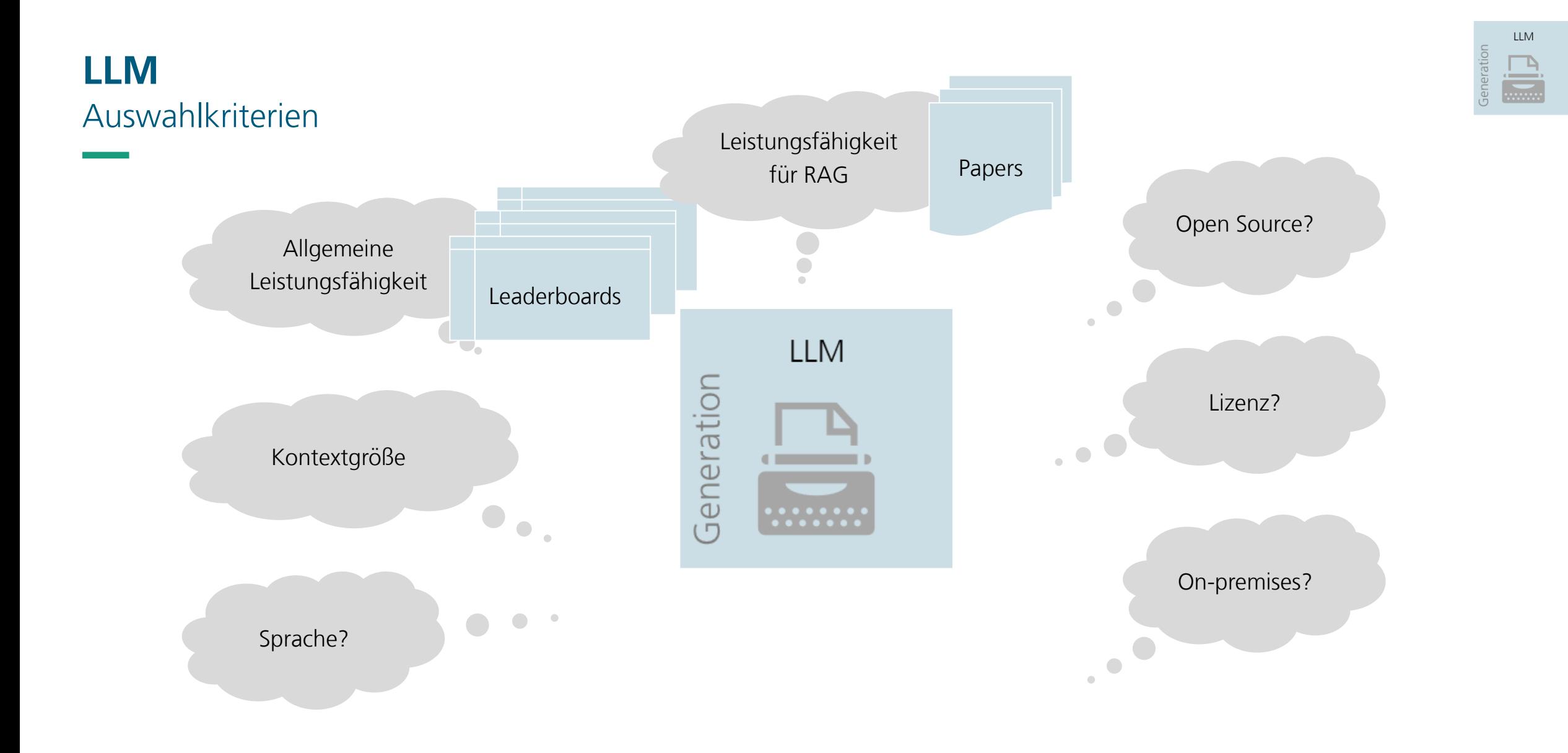

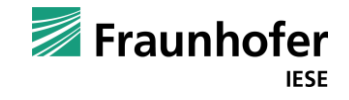

### **LLM**

### Sind mehrere Modelle erforderlich?

### **Typ 1: Beantworten / Generieren**

- **Kontextgröße sehr wichtig**
- **"Gesprächigkeit" in Ordnung**
- **Generieren in Zielsprache wichtig**
- **Vorhersagequalität wichtiger als Geschwindigkeit**
- Reasoning, Zusammenhänge verstehen, …

**Typ 2: Schritte im Algorithmus (Query ableiten, Kontexte bewerten, Routing, …)**

- **Sehr hohe Geschwindigkeit erwünscht**
- **Sehr gutes Instruction-Tuning nötig**
- **Kontextgröße von untergeordneter Bedeutung**
- **"Gesprächigkeit" unerwünscht**
- **Generieren in Zielsprache irrelevant**

➔ Eine eigene, Use-Case-spezifische Evaluation hilft bei der Modellauswahl!

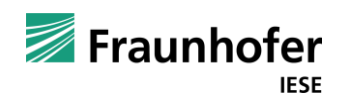

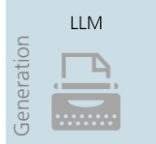

## **LLM** Auswahlhilfe: Teilschritte evaluieren

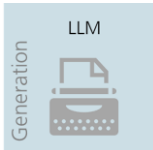

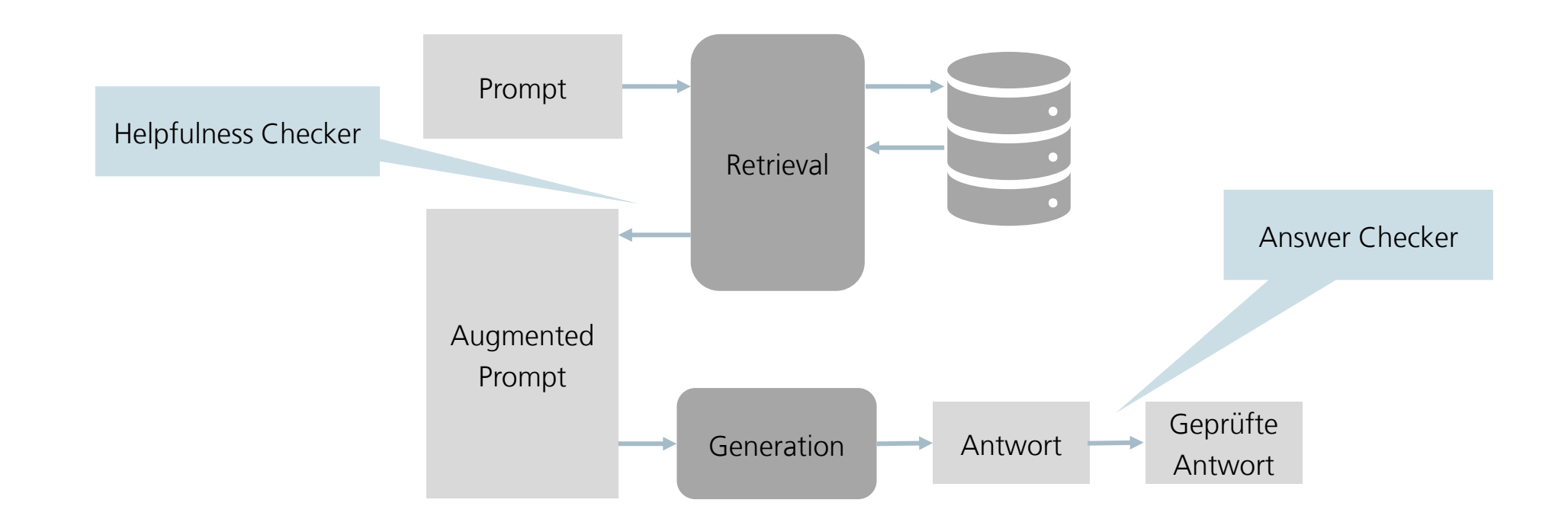

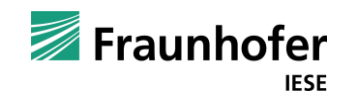

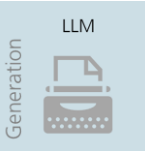

### **LLM** Auswahlhilfe: Teilschritte evaluieren ("Helpfulness Checker")

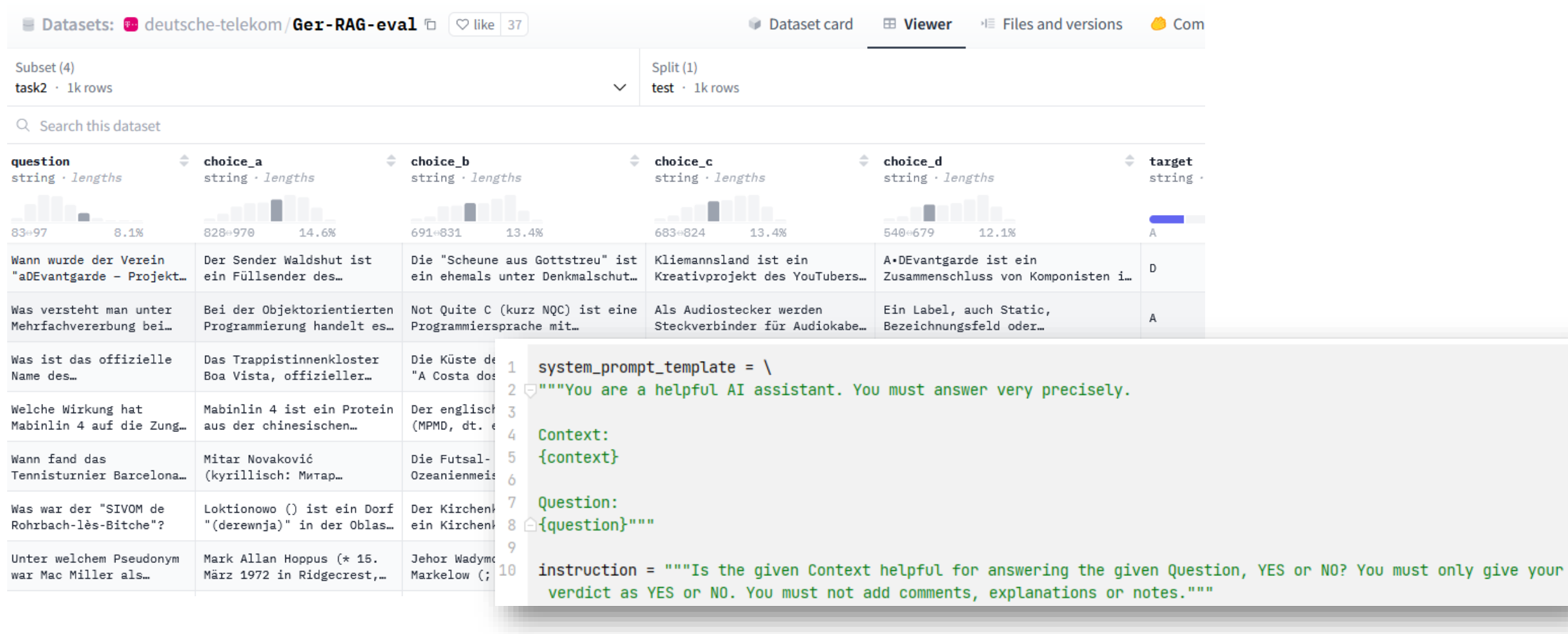

https://huggingface.co/datasets/deutsche-telekom/Ger-RAG-eval

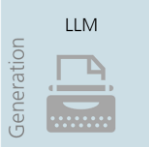

### **LLM** Auswahlhilfe: Teilschritte evaluieren ("Answer Checker")

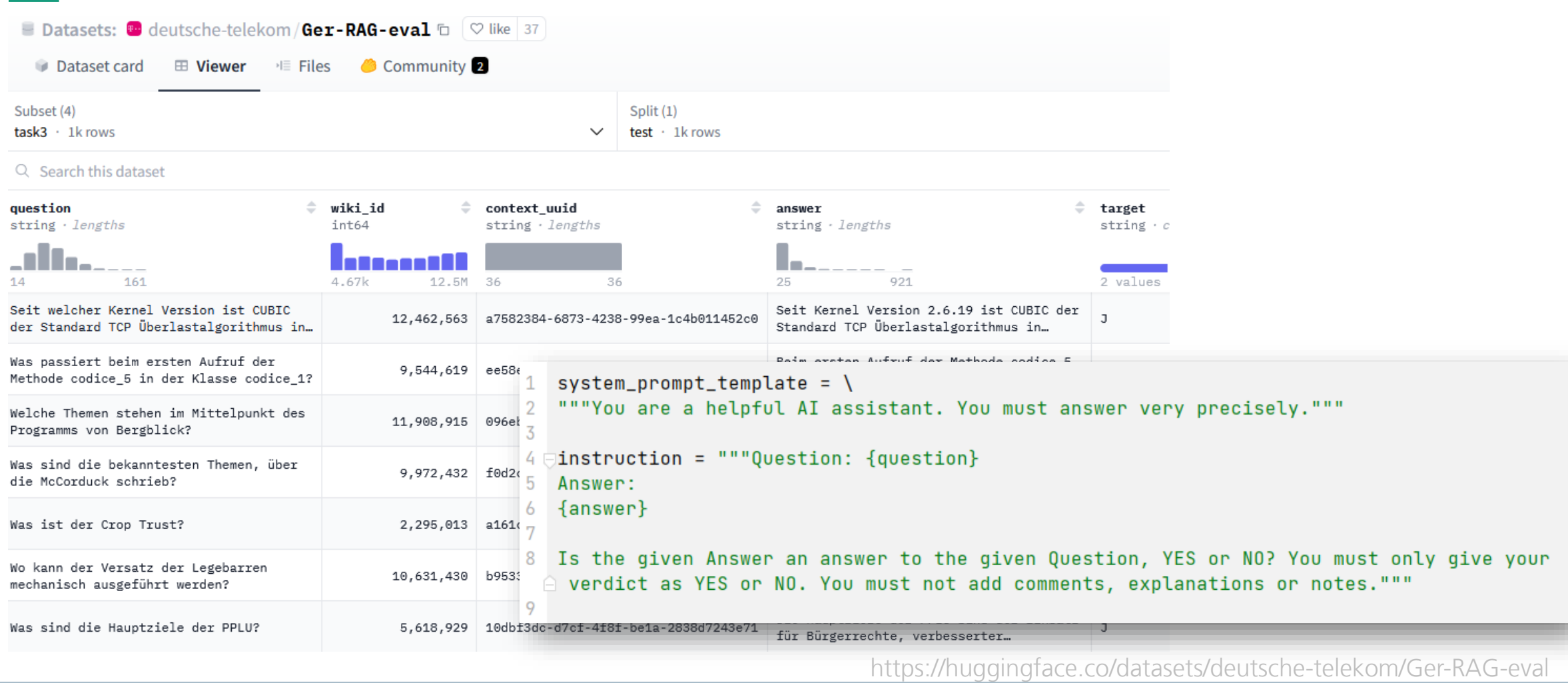

### **LLM** Auswahlhilfe: Ergebnisse (je n=200)

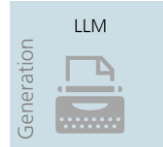

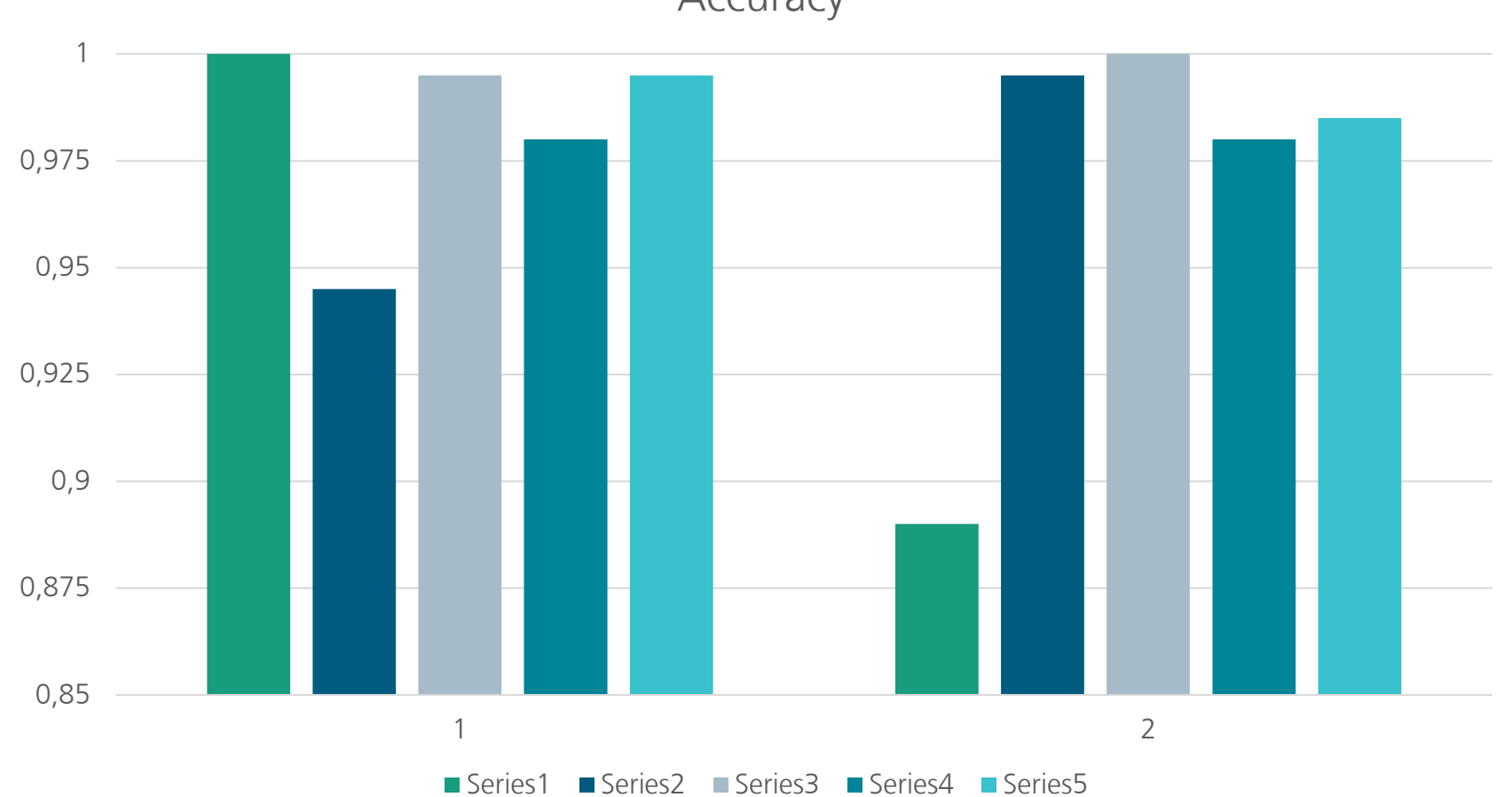

Accuracy

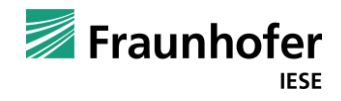

## **Betrieb** Stufe 1: Prototyping mit Jupyter

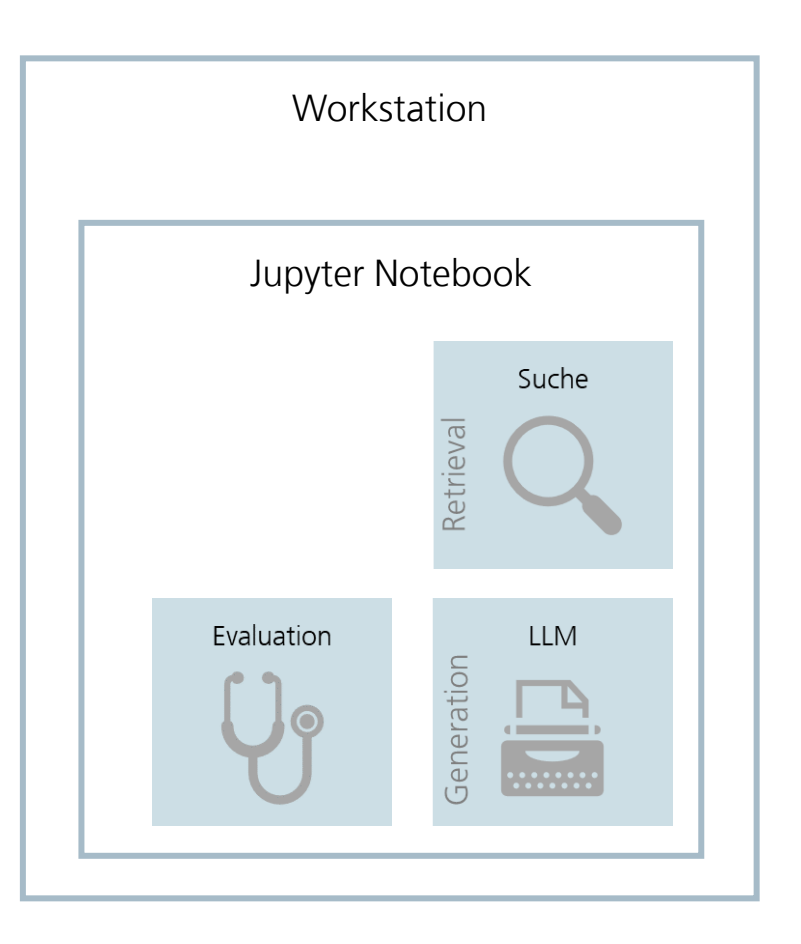

**Public**

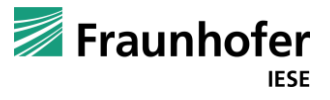

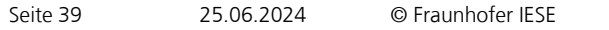

Betrieb  $\begin{picture}(120,110) \put(0,0){\line(1,0){10}} \put(15,0){\line(1,0){10}} \put(15,0){\line(1,0){10}} \put(15,0){\line(1,0){10}} \put(15,0){\line(1,0){10}} \put(15,0){\line(1,0){10}} \put(15,0){\line(1,0){10}} \put(15,0){\line(1,0){10}} \put(15,0){\line(1,0){10}} \put(15,0){\line(1,0){10}} \put(15,0){\line(1,0){10}} \put(15,0){\line$ 

## **Betrieb** Stufe 2: Ausgelagertes LLM

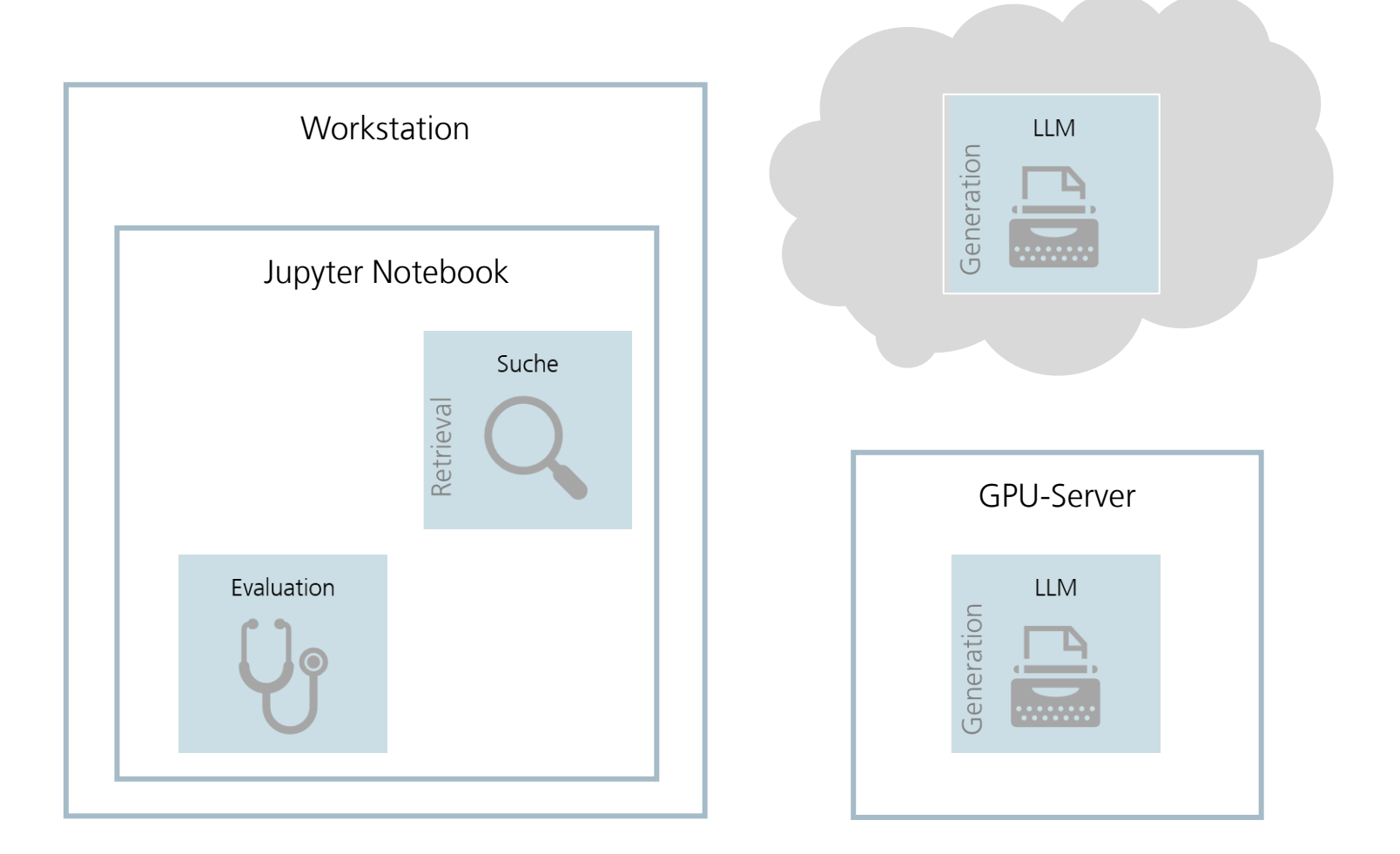

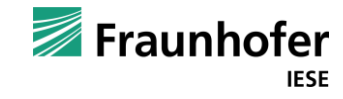

Betrieb  $\begin{tabular}{|c|c|} \hline \quad \quad & \quad \quad & \quad \quad & \quad \quad \\ \hline \quad \quad & \quad \quad & \quad \quad & \quad \quad \\ \hline \quad \quad & \quad \quad & \quad \quad & \quad \quad \\ \hline \quad \quad & \quad \quad & \quad \quad \\ \hline \quad \quad & \quad \quad & \quad \quad \\ \hline \quad \quad & \quad \quad & \quad \quad \\ \hline \end{tabular}$ 

### **Betrieb** Stufe 3: Server-basiert

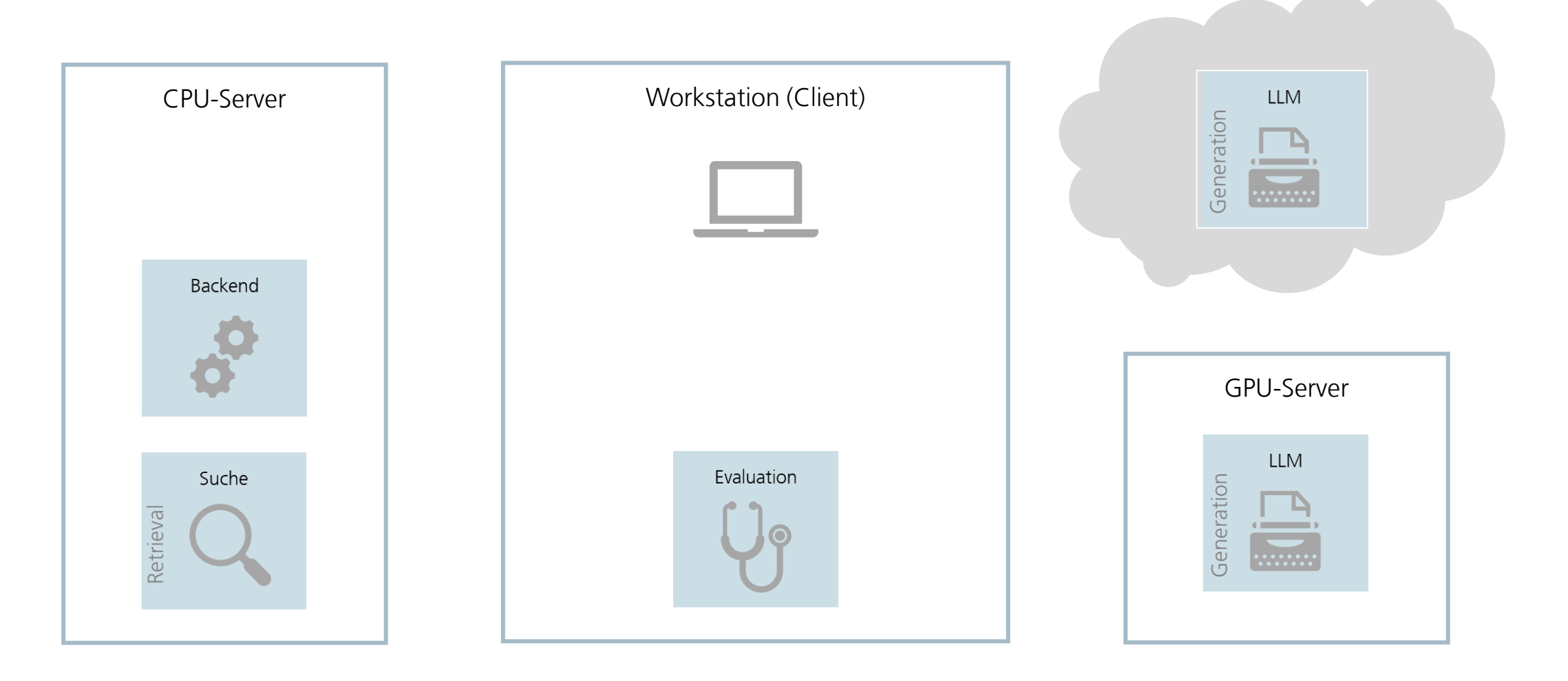

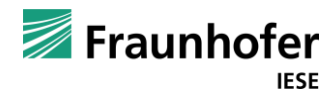

Betrieb  $\begin{tabular}{|c|c|} \hline \quad \quad & \quad \quad & \quad \quad \\ \hline \quad \quad & \quad \quad & \quad \quad \\ \hline \quad \quad & \quad \quad & \quad \quad \\ \hline \end{tabular}$ 

## **RAG vs. Fine-Tuning**

### **Was ist Fine-Tuning?**

- Weiter-Trainieren eines ML-Modells (supervised, unsupervised)
- Im Kontext von LLMs auch: Trainieren eines Zusatzmoduls (z.B. LoRA)

### **Wann ist Fine-Tuning eines LLMs hilfreich?**

- Feinabstimmung für sehr spezielle Aufgaben, z.B. Text-to-SQL
- Feinabstimmung für spezielle Sprachen bzw. Programmiersprachen

### **Herausforderungen von Fine-Tuning**

- Fine-Tuning erfordert Trainingsdaten
- Fine-Tuning erfordert GPU-Rechenzeit
- Fine-Tuning erfordert Experimente, Optimierung (z.B. Aufgabe eines Data Scientists)
- Fine-Tuning für eine Aufgabe kann die Performance in anderen Bereichen verschlechtern

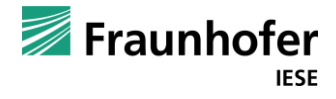

## **RAG vs. Fine-Tuning**

#### **Ovadia et al. (2024): Fine-Tuning or Retrieval? Comparing Knowledge Injection in LLMs**

- "Our findings reveal that **while unsupervised fine-tuning offers some improvement, RAG consistently outperforms it**, both for existing knowledge encountered during training and entirely new knowledge."
- "Moreover, we find **that LLMs struggle to learn new factual information through unsupervised fine-tuning**"

#### **Lakatos et al. (2024): Investigating the performance of Retrieval-Augmented Generation and fine-tuning for the development of AI-driven knowledge-based systems**

- **"**[…] we demonstrate that **RAG-based constructions are more efficient than models produced with FN**."
- "We point out that **connecting RAG and FN is not trivial**, because connecting FN models with RAG can cause a decrease in performance"
- "Furthermore, we outline a simple RAG-based architecture […] **This shows the significant advantage of RAG over FN in terms of hallucination"**

#### **Barnett et al. (2024): Fine-Tuning or Fine-Failing? Debunking Performance Myths in Large Language Models** • "Our findings indicate that **fine-tuning resulted in a decline in performance compared to the baseline models**" • "**The base models of Mixtral and Llama2 without fine-tuning outperformed any of their fine-tuned**

- **counterparts across all datasets**, except for the NQ dataset"
- "Similar observations were made with the baseline **GPT-4 model, which performed better than any of the fine-tuned models across all datasets.**"

Unser Fazit: Zunächst alle Optimierungsmöglichkeiten ausreizen, die kein Fine-Tuning erfordern!

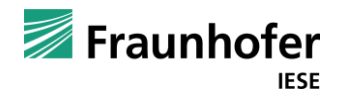

## **RAG vs. Fine-Tuning**

Beispielhafte Optimierungsmöglichkeiten, die kein Fine-Tuning benötigen

Suche Retrieva

**- Art der Datenbank, mehrere Datenbanken?**

### **- Dokumentensammlung**

- Suchtechnologie: Vektorsuche, Keywordsuche, Hybrid
- Konvertierung nach Text, Pre-Processing, Splitting
- Reranking, checking

### **- Algorithmus**

- Query ableiten (evtl. mehrere?)
- Mehrere Quellen einbeziehen? Agenten-basiert?
- Mit Teilantworten arbeiten? Diese zusammenfassen?
- Checking?

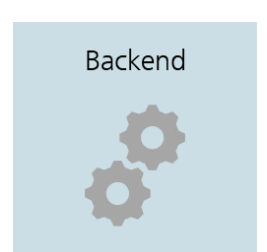

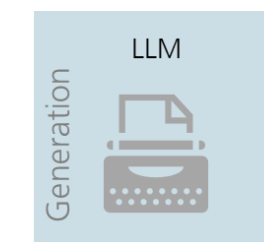

#### **- LLM**

- Prompts variieren
- Prompting-Techniken, z.B. Few-Shot-Prompting
- Wahl des LLM
- Mehrere LLMs? Ensembles?

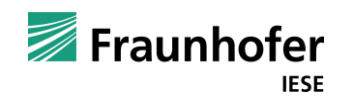

### **Zusammenfassung**

- **RAG erlaubt die Beantwortung von Wissensfragen durch ein LLM bei reduziertem Halluzinations-Risiko**
- **RAG erlaubt die Verbindung von LLM und eigenen Daten ("Chatten mit den eigenen Daten")**
- **Für eine qualitätsorientierte Entwicklung eines RAG-Systems ist eine use-case-spezifische Evaluation (von Beginn an) wichtig.**
- **Fine-Tuning ist (unserer Einschätzung nach) nicht geeignet zum Erlernen von Wissen.**
- **Bevor Fine-Tuning in Erwägung gezogen wird, sollten (unserer Einschätzung nach) alle anderen Optimierungsmöglichkeiten der RAG-Pipeline ausgereizt werden.**

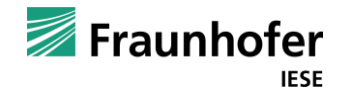

## **Ist RAG das Richtige für meinen Anwendungsfall?**

Dürfen wirklich *keine Ungenauigkeiten* im Ergebnis enthalten sein?  $\rightarrow$  Alternativen: z.B. semantische Suche, Knowledge Graph

Passt die *Art der Fragen* zu (einfachem) RAG? ("Wie viele ...?", "Liste alle ...", Multi-Hop-Fragen)  $\rightarrow$  Ergänzung z.B. durch Knowledge Graph, SQL-Datenbank, Routing, Agentic RAG, ...

Suche ich eine on-premises-Lösung, aber steht mir *nur eingeschränkt GPU-Hardware* zur Verfügung?  $\rightarrow$  Alternativen: z.B. semantische Suche, Wissensextraktion mit LLM + semantische Suche

Enthalten meine Referenzdokumente *Tabellen, Abbildungen oder Formeln*? → Alternativen: Multimodales RAG, Semantische Suche

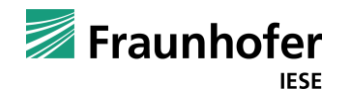

## **Leistungen Team Data Science**

Wo finden Sie weiterführende Informationen?

#### **IESE-Blogartikel zu LLM / Generative KI und Zuverlässigkeit von KI**

- [Was sind Large Language Models? Und was ist bei der Nutzung von KI-Sprachmodellen zu beachten?](https://www.iese.fraunhofer.de/blog/large-language-models-ki-sprachmodelle/)
- Open Source [Large Language Models selbst](https://www.iese.fraunhofer.de/blog/open-source-large-language-models-selbst-betreiben/) betreiben
- **E.** Retrieval Augmented [Generation \(RAG\): Chatten mit den eigenen Daten](https://www.iese.fraunhofer.de/blog/retrieval-augmented-generation-rag/)
- **E.** [Die Zukunft des Sprachassistenten: Datenhoheit durch Spracherkennung mit eigenem LLM Voice Bot](https://www.iese.fraunhofer.de/blog/spracherkennung-mit-llm-voice-bot/)
- **[Prompt Engineering: wie man mit großen Sprachmodellen kommuniziert](https://www.iese.fraunhofer.de/blog/was-ist-prompt-engineering/)**
- [Large Action Models \(LAMs\) nutzen neurosymbolische KI](https://www.iese.fraunhofer.de/blog/large-action-models-nutzen-neurosymbolische-ki/)  Die nächste Stufe im Hype rund um Generative AI
- [Wie funktionieren LLMs? Ein Blick ins Innere großer Sprachmodelle](https://www.iese.fraunhofer.de/blog/wie-funktionieren-llms/)

#### **Informationsflyer**

- **[LLM Innovation Labs](https://www.iese.fraunhofer.de/de/loesung/llm-innovation-labs.html) (oder als [PDF](https://www.iese.fraunhofer.de/content/dam/iese/leistung/LLM-Innovation-Lab_FraunhoferIESE.pdf))**
- [Open-Source Large Language Models \(LLMs\) erfolgreich einsetzen](https://www.iese.fraunhofer.de/de/loesung/open-source-llm.html) (oder als [PDF](https://www.iese.fraunhofer.de/content/dam/iese/leistung/Open-Source-LLM-einsetzen_FraunhoferIESE.pdf))

#### **Podcasts**

- [Morgen Denker Podcast Folge 33: Large Language Models](https://www.iese.fraunhofer.de/de/media/podcast.html#podcast33)  der Hammer für alle Schrauben?!
- **[Morgen Denker Podcast Folge 31: Künstliche Intelligenz](https://www.iese.fraunhofer.de/de/media/podcast.html#podcast31)  aber sicher und zuverlässig!**

### **Leistungen Team Data Science**

Wie können wir Sie rund um das Thema Large Language Model (LLM) unterstützen?

### **Passend für Ihr Unternehmen und Ihren Use Case, können wir Sie bei folgende Themen unterstützen:**

- **Mehrwert:** Beurteilung des Nutzens durch den Einsatz der neuen LLM-Technologien
- **Anwendungsfall:** Identifizieren von sinnvollen Anwendungsfällen für den Einsatz von LLMs in Ihrem Unternehmen
- **Geschäftsmodell:** Auswirkungen auf Ihr Geschäftsmodell und Ihre Kunden
- **Modellauswahl:** Das passende Open-Source LLM für den eigenen Use Case finden
- **Modellbetrieb:** Hilfe beim Betreiben von Open-Source LLMs (On-Premises)
- **Integration:** Einbindung eines Open-Source Large Language Models in eigene Applikationen
- **Unternehmensdaten:** Nutzung eines Open-Source LLMs, um Unternehmensdaten besser zugänglich zu machen, z.B. mithilfe von Retrieval Augmented Generation (RAG)
- **Individualisierung:** Fine-Tuning von Open-Source LLMs für eigene Use Cases bzw. Daten (z. B. mit LoRA)
- **Sprache und Software Engineering:** Einsatz von LLMs für deutschsprachige Anwendungen oder Code/Software Engineering
- **Evaluation:** Evaluation von Open-Source LLMs für eigene Use Cases
- **Qualität:** Beurteilung hinsichtlich Zuverlässigkeit und Vertrauenswürdigkeit
- **Kosten:** Beurteilung der erforderlichen Investitionen und Identifikation von einsparbaren Kosten

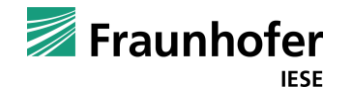

# Kontakt —

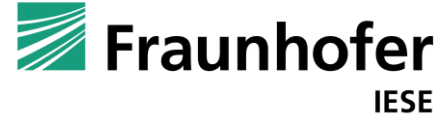

Fraunhofer-Institut für Experimentelles Software Engineering IESE

**Daniel Seifert Abteilung Data Science daniel.seifert@iese.fraunhofer.de**

Fraunhofer IESE Fraunhofer-Platz 1 67663 Kaiserslautern www.iese.fraunhofer.de **Lisa Jöckel Abteilung Data Science lisa.joeckel@iese.fraunhofer.de**

**Thorsten Honroth Abteilung Data Science thorsten.honroth@iese.fraunhofer.de**